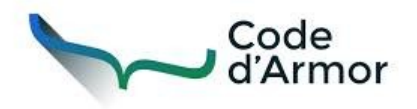

Fric Debeau @ericdu22

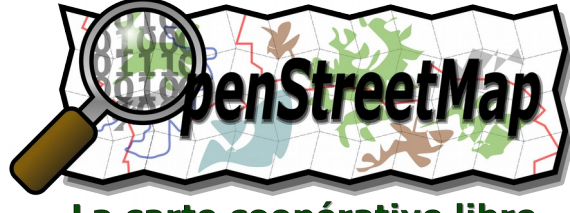

La carte coopérative libre

# Libre en Fête en Trégor

## 21 - 28 mars 2015

#### Découvrez le monde du Libre!

Conférences, animations & ateliers gratuits

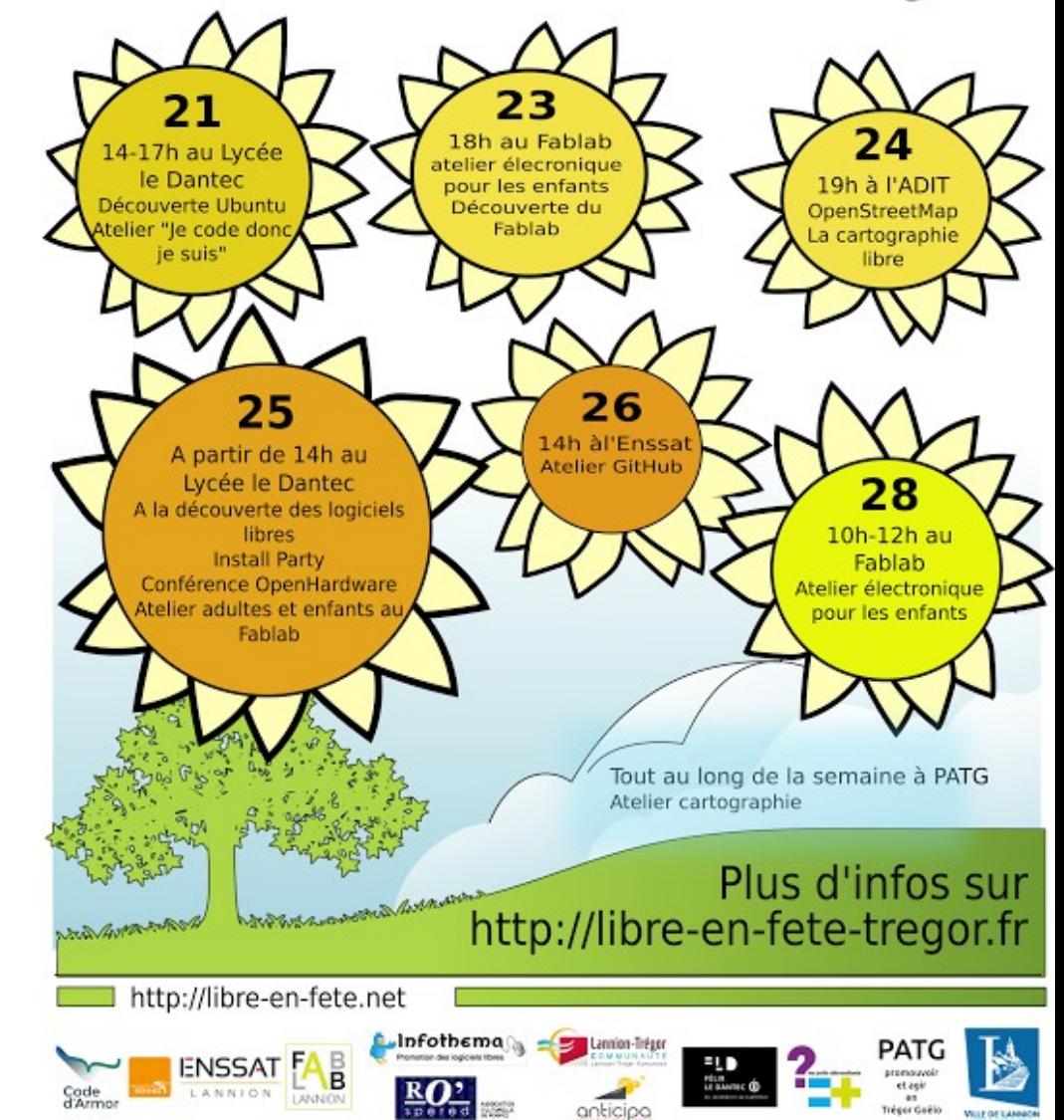

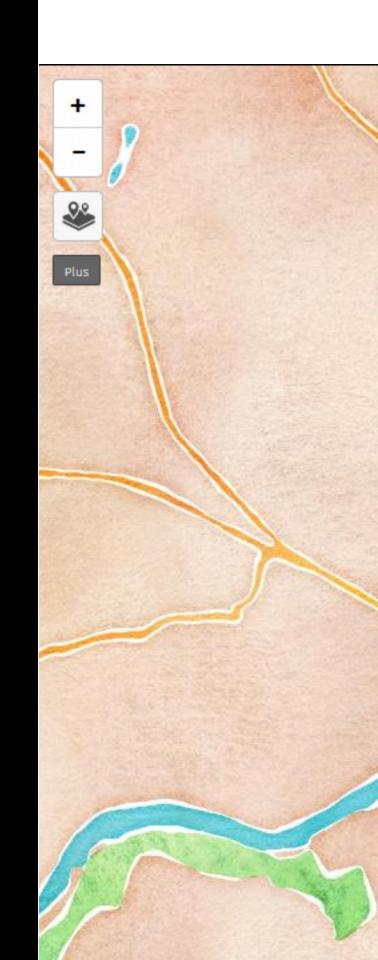

#### **Conférence OpenStreetMap**

Mardi 24 mars 19h00

co-organisée par Code d'armor et OpenStreetMap France.

Présentation d'OpenStreetMap par Eric Debeau, une solution de cartographie libre, et des outils associés pour cartographier le Trégor rue après rue.

 $\times$ 

 $\mathfrak{a}$ 

 $\mathcal{L}$ 

 $\frac{500 \text{ m}}{2000 \text{ ft}}$ 

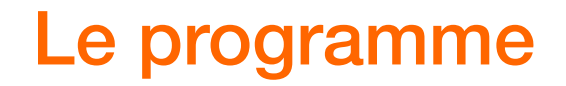

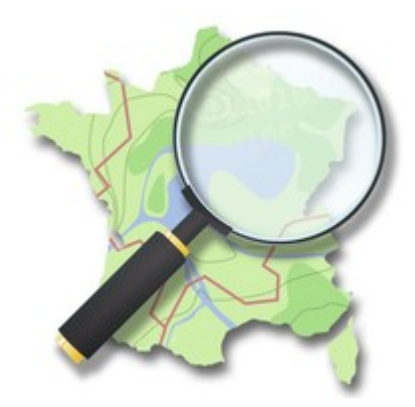

La genèse de la cartographie libre

Les données et rendus de OpenStreetMap

Les usages

Les outils

Comment contribuer

## **Un peu d'histoire sur la cartographie participative**

Les premières cartes datent de plus de 3000 ans

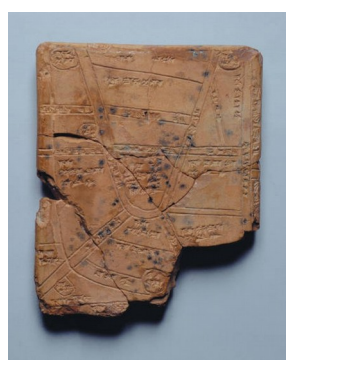

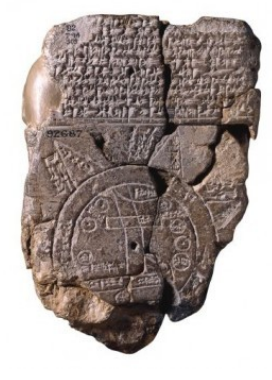

Un concept assez ancien : 1ère carte participative date de 1903 !

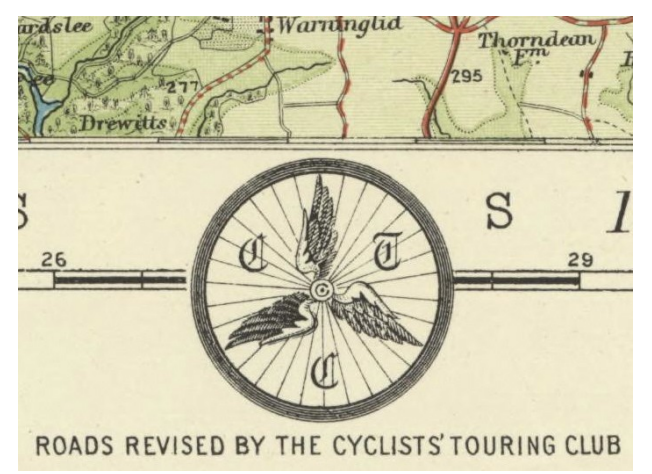

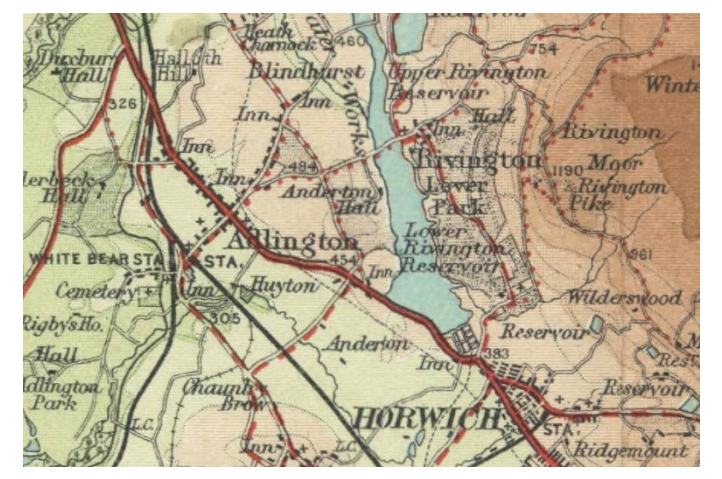

http://teacherserenia.hubpages.com/hub/antique-maps [http://www.roadswerenotbuiltforcars.com/openstreetmap](http://www.roadswerenotbuiltforcars.com/openstreetmap/)

### Intérêt d'une cartographie participative ?

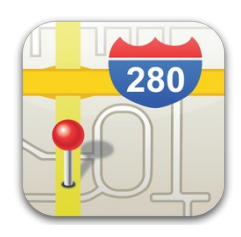

De nombreuses solutions de cartographie disponibles Des outils de navigation

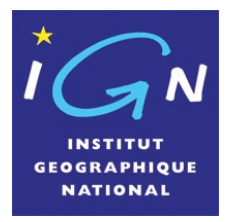

Des API (accès aux données) riches

Possibilité d'enrichir les cartes

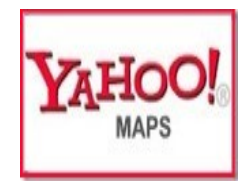

…mais dans un environnement contraint

- $\bullet$ les données ne sont pas libres
- vos modifications appartiennent au fournisseur
- contraintes d'accès aux données

### Création de OpenStreetMap

2004 : Steve Coast lance le projet suite à des difficultés d'obtenir les informations de Ordnance Survey (IGN britannique).

Fondation OSM créée en 2006.

Association OSM France créée en 2011

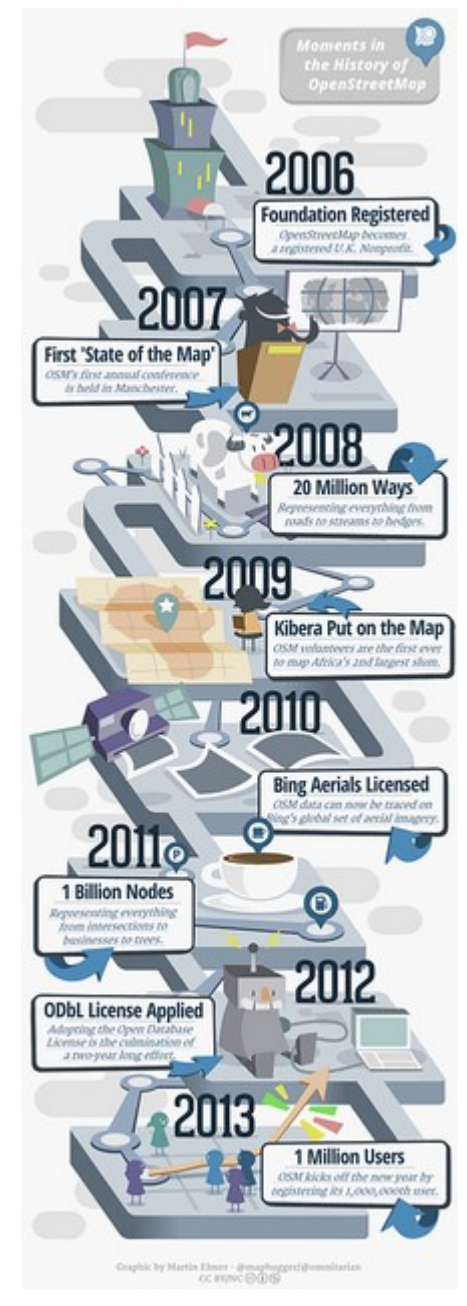

## Open Street Map

#### **Cartographie participative, néogéographie**

"Allons cartographier le monde" "Cartographions le monde rue après rue"

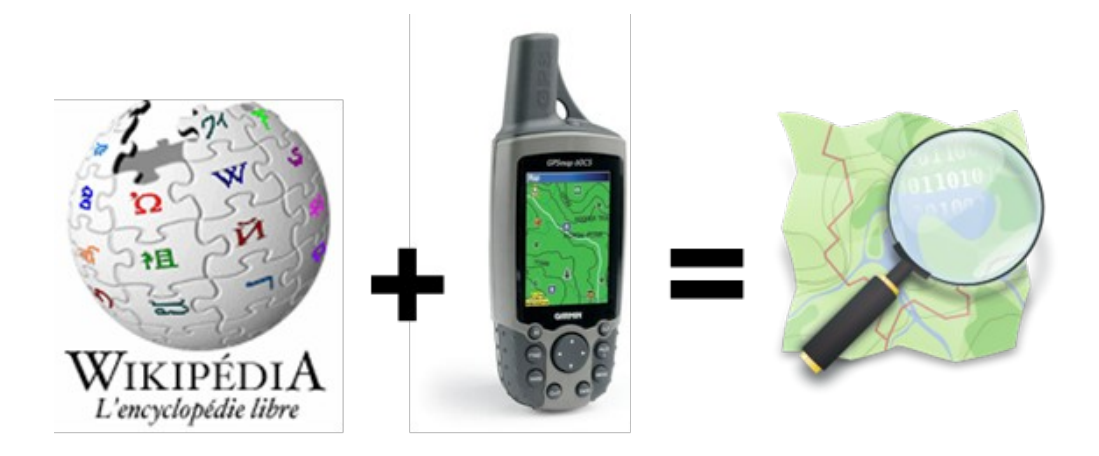

**Welcome to OpenStreetMap**, the project that creates and distributes [free](http://www.openstreetmap.org/copyright) geographic data for the world. We started it because most maps you think of as free actually have legal or technical restrictions on their use, holding back people from using them in creative, productive, or unexpected ways.

## Une licence libre : ODbL 1.0 (Open Database Licence)

#### **Libre de**

- partager: copier, distribuer et utiliser la base de données.
- créer: produire des créations depuis la base de données.
- adapter : modifier, transformer et construire depuis la base de données

#### **A condition de**

- indiquer la paternité : citer la source (ie « OSM contributeurs »)
- partage des données avec les mêmes conditions

#### **Utilisation commerciale possible**

#### **Ne pas injecter des données 'non libres' dans OSM**

<http://opendatacommons.org/licenses/odbl/1.0/> <http://openstreetmap.fr/openstreetmap-odbl>

#### **Une communauté importante**

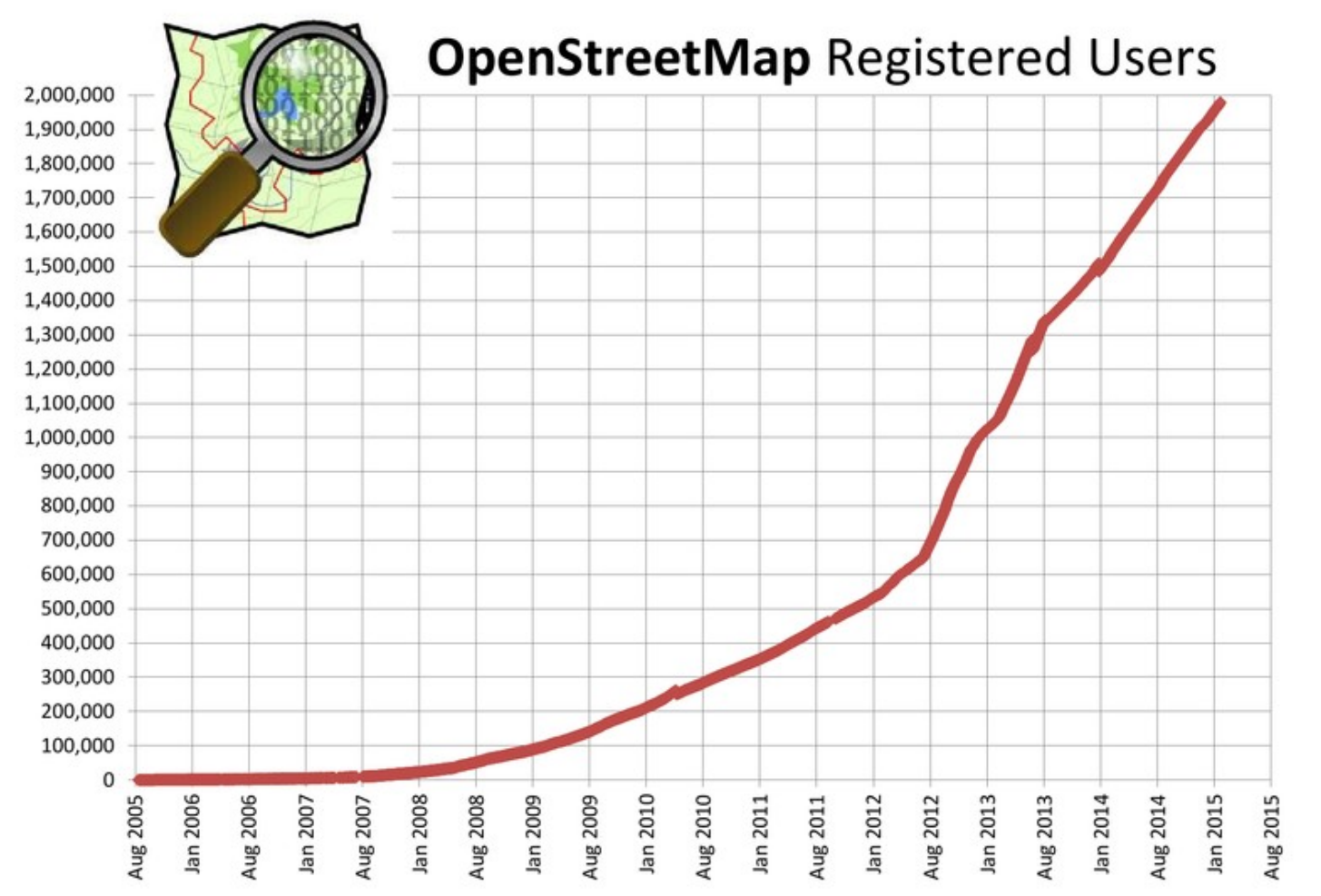

#### <http://wiki.openstreetmap.org/wiki/Statistics>

#### **Très active**

#### 3,000,000,000 - Nodes (Accum.) 2,750,000,000 --- Ways (Accum.) -\*- Number of relations (Accum.) 2,500,000,000 Node and Line Segment Creation (Accumulative) 2,250,000,000 2,000,000,000 1,750,000,000 1,500,000,000 1,250,000,000 1,000,000,000 750,000,000 500,000,000 250,000,000  $\mathbf 0$

Date

#### **OpenStreetMap Database Statistics**

Node, Way and Relation Creation

## **En Trégor**

Overview of OpenStreetMap Contributors aka Who's around me?

Copyright © Pascal Neis (neis-one.org)<br>Map data © OpenStreetMap contributors

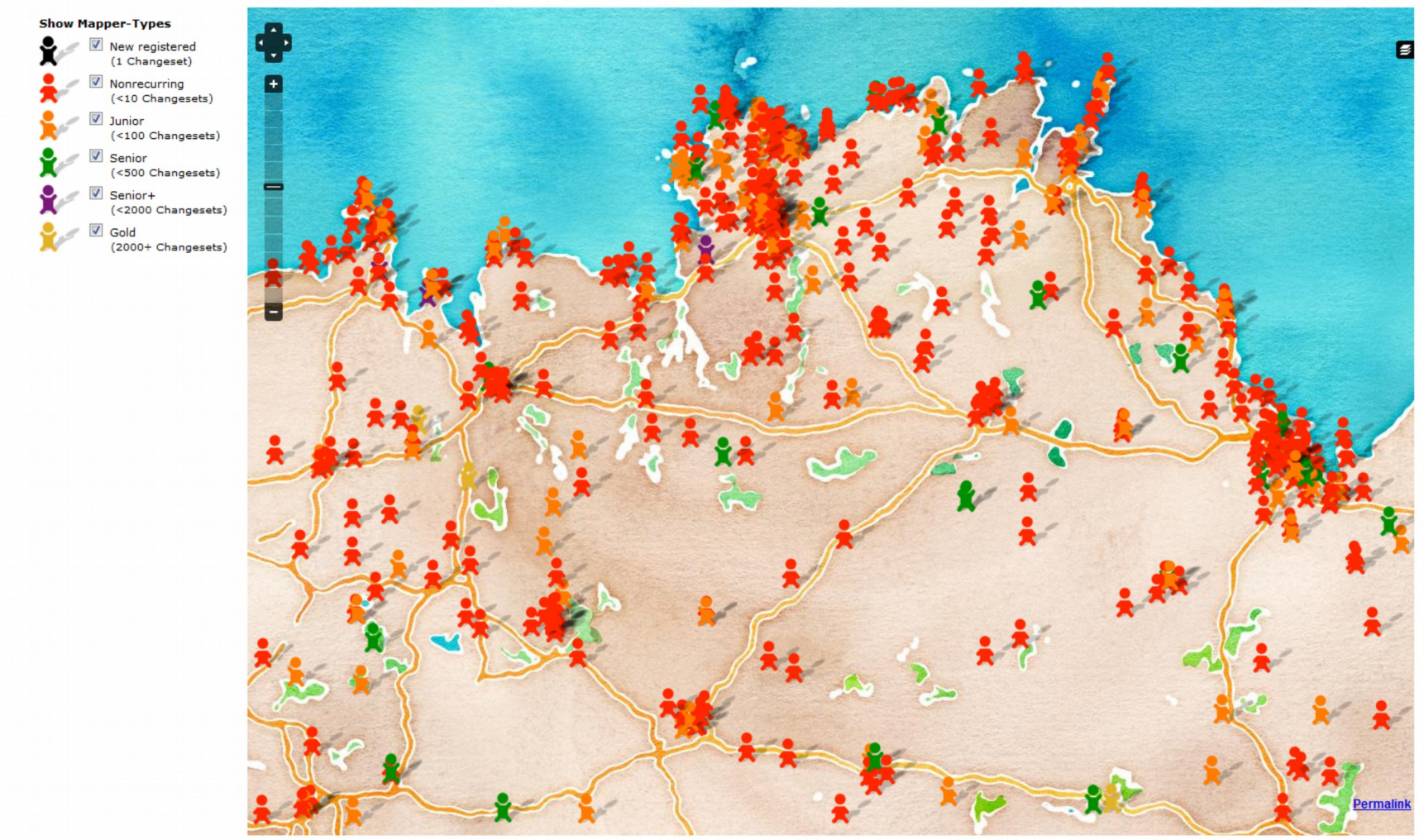

Mappers in this Map-BBox: roughly visible 852 & overall 852 (Layer Limit: 1000)

Daily Update (Activity-Layer Weekly)

http//resultmaps.neis-one.org/oooc

Oh U Want More? See ResultMaps-Overview

# **Open Street Map : c'est quoi ?**

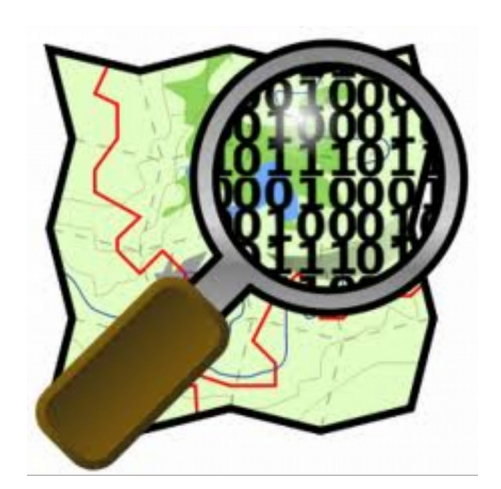

## **Open Street Map : c'est quoi ?**

Base de données + rendus

Base de données mondiale des informations

– 2,8 milliard de noeuds

Des outils de rendus spécialisés par thématiques

[http://www.openstreetmap.org](http://www.openstreetmap.org/)

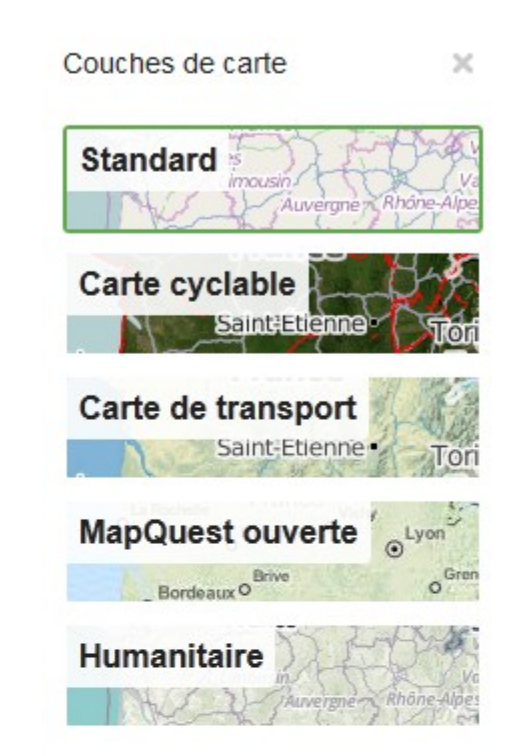

## **Quelles infos ?**

#### **Transport**

– routes, chemin de fer, voies cyclables…

#### **Occupation des sols**

– bâtiments, type de terrain

#### **Données administratives**

– régions, villes, villages, hameaux

#### **Données naturelles**

- mers, rivières, lacs, plages, zones marécageuses
- forêt, champs, arbres

#### **Données vie courante**

- religion (lieux de prière : mosquée, églises, cimetières...)
- banques
- écoles, universités
- médical (hôpital, clinique, pharmacies
- restauration (restaurant, bar…)
- infrastructures transport (parking,…)
- services publics (police, poste…)
- stades…

#### **Source des données (France) :**

- cadastre,
- corine land cover
- données publiques françaises
- $-$  + contributions

### **Exemple sur Lannion : standard**

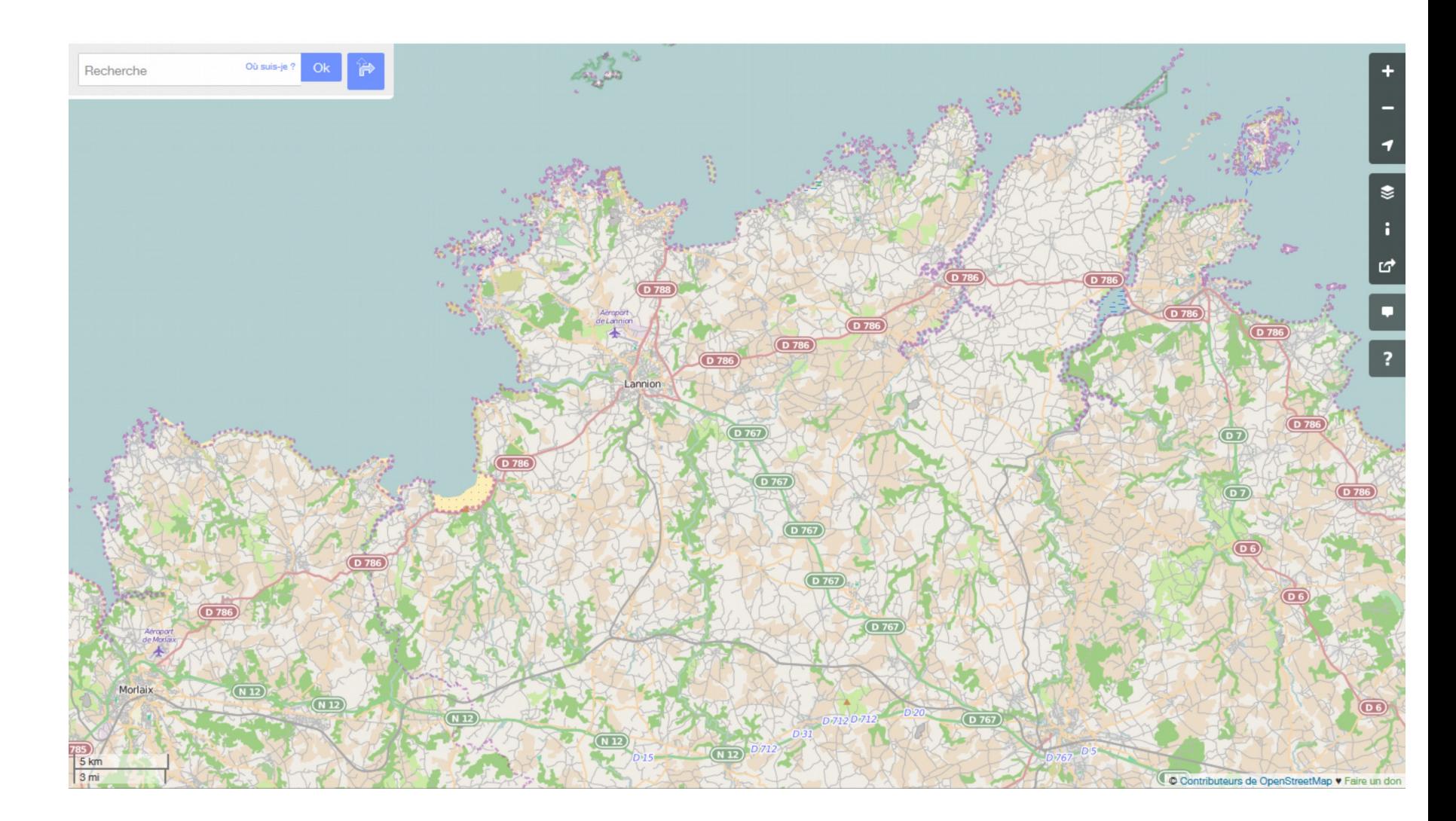

### **Exemple sur Lannion : transport**

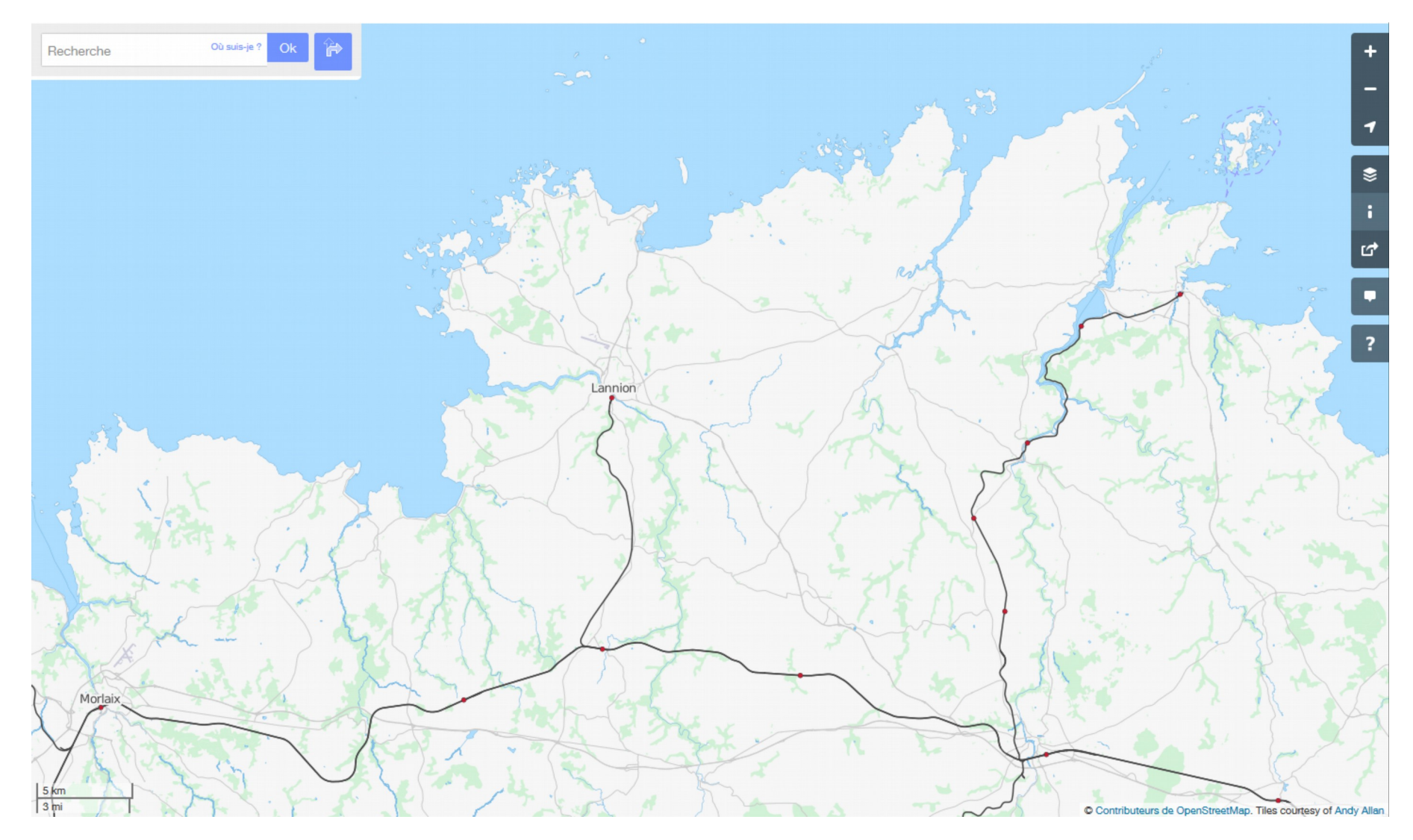

#### **Exemple sur Lannion : Vue 3D**

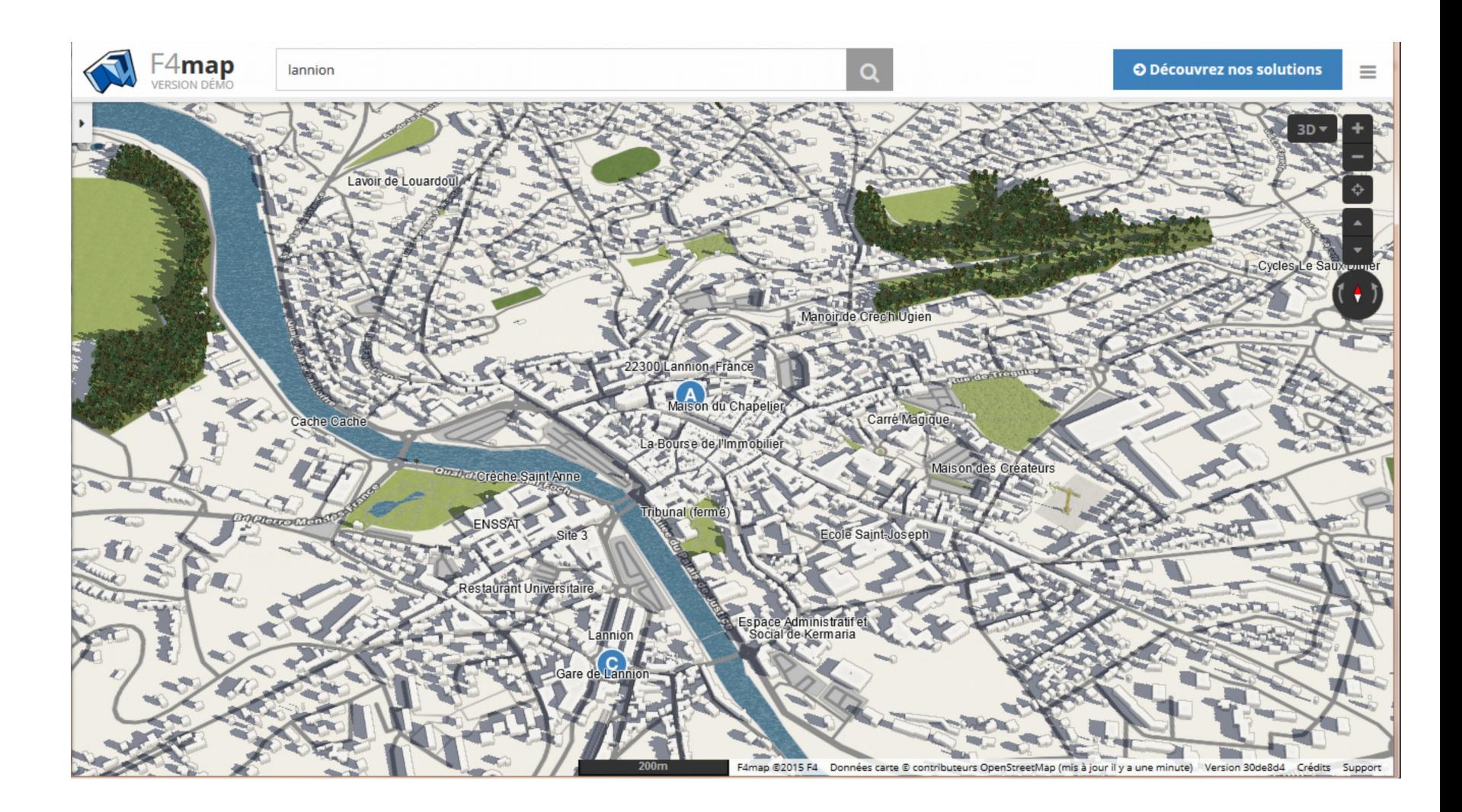

## **OK, mais par rapport à Google et autres cartes ?**

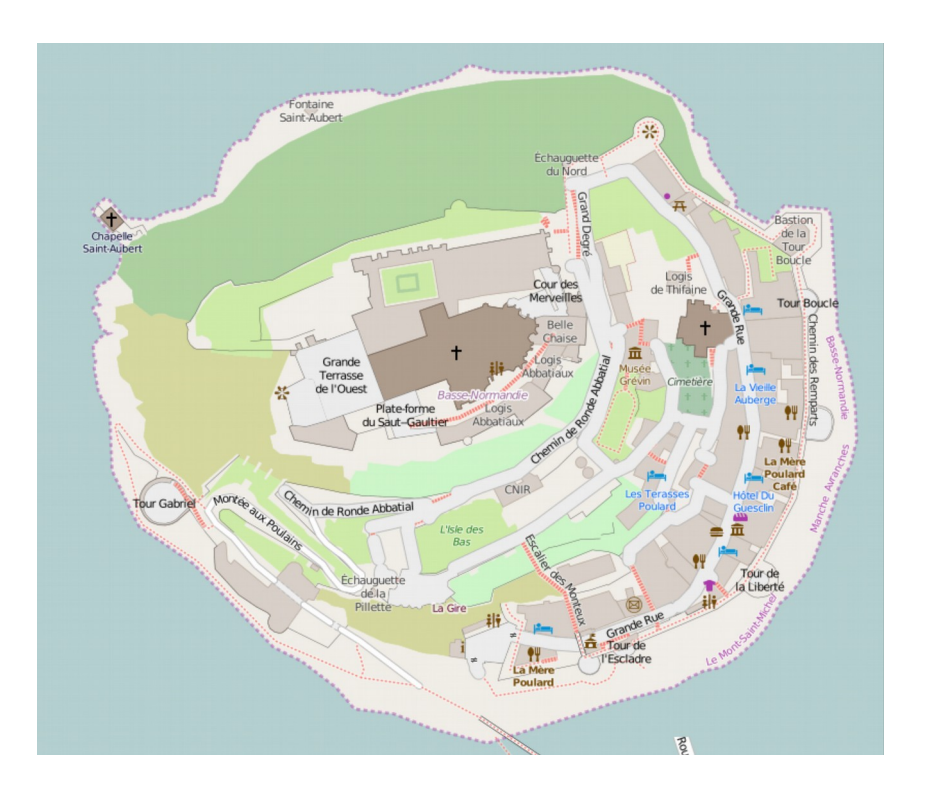

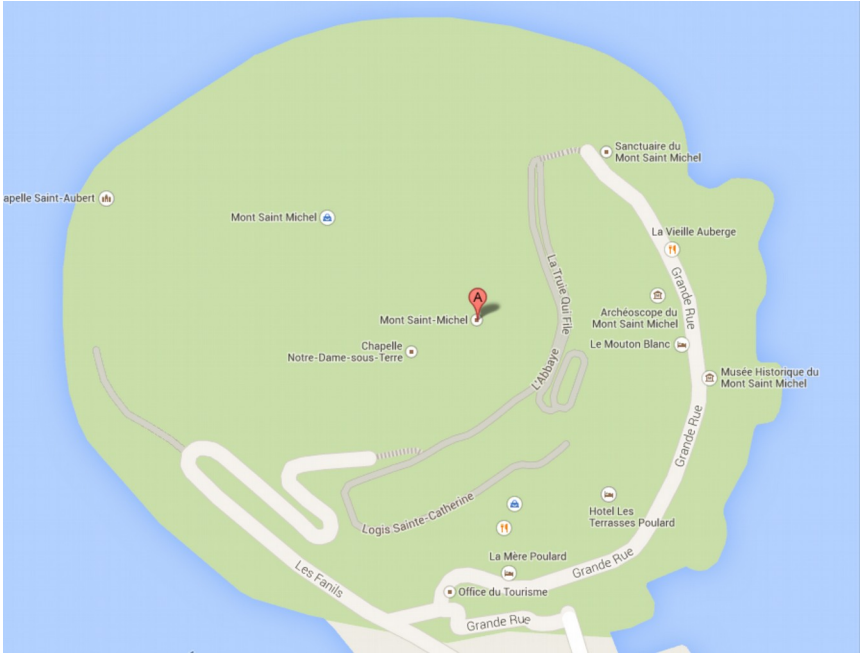

## **Comparaison à Lannion**

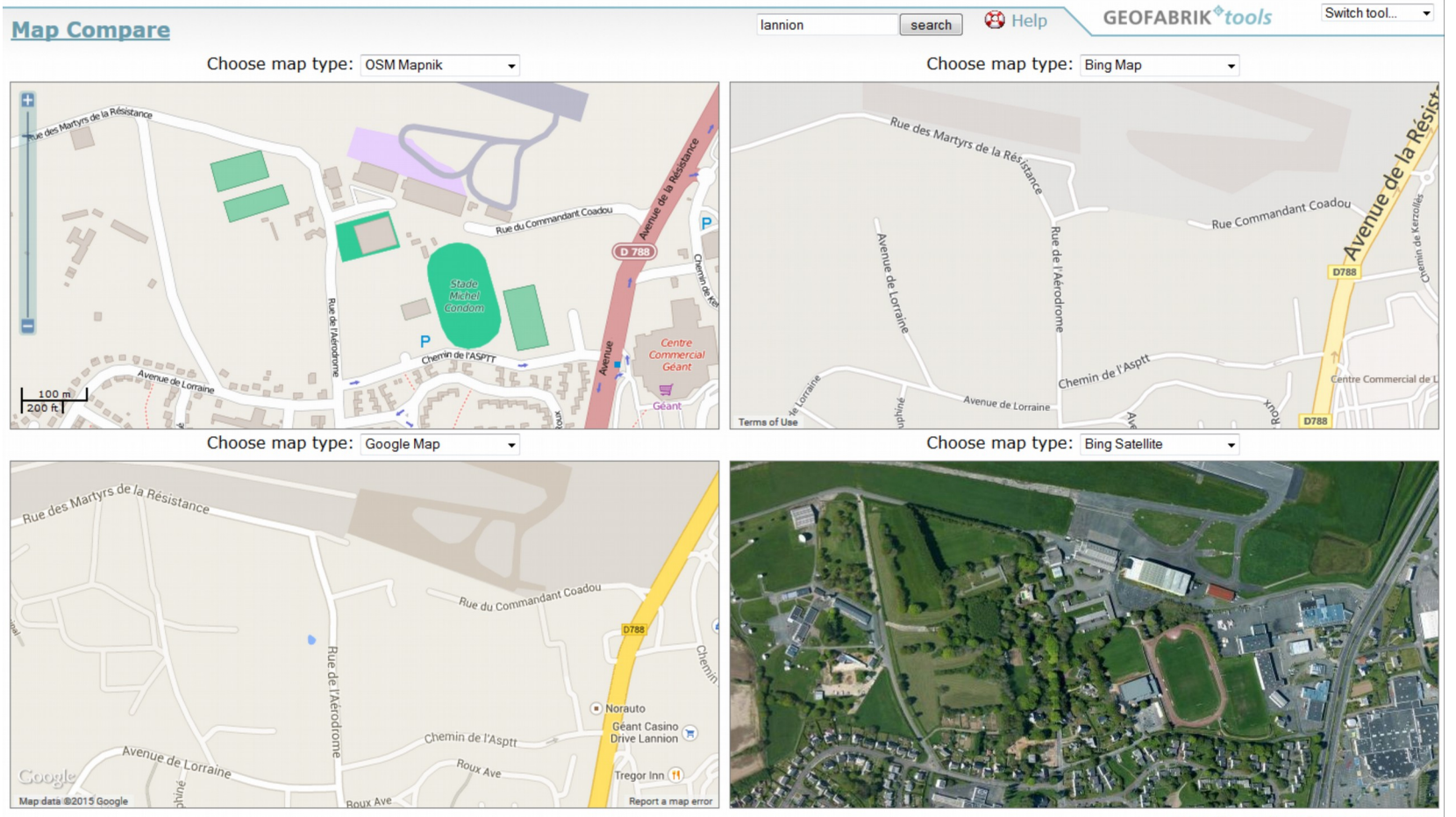

zoom=16 number of maps:  $1\overline{2}$  3 4 6 8

#### http://tools.geofabrik.de/mc/

### Densité des données

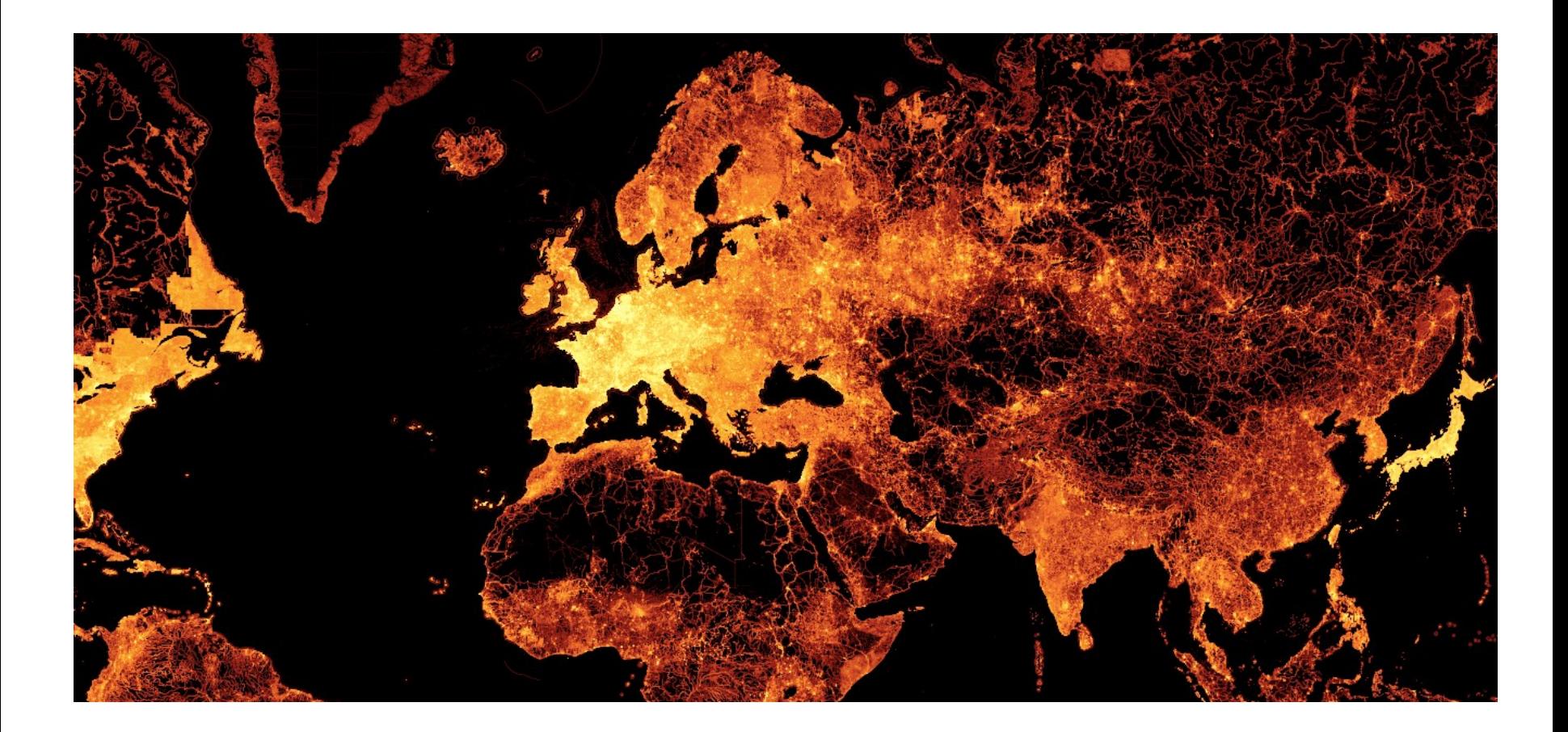

http://imgur.com/ExPoubC

### **Autres exemples de rendus**

Rendus personnalisables à l'infini…

Quelques exemples :

– …

- pistes de ski
- course orientation
- maritime
- randonnées

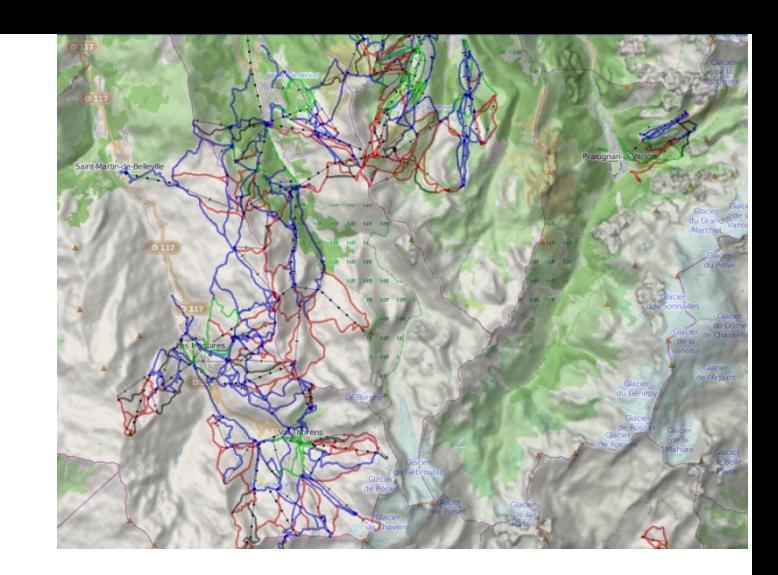

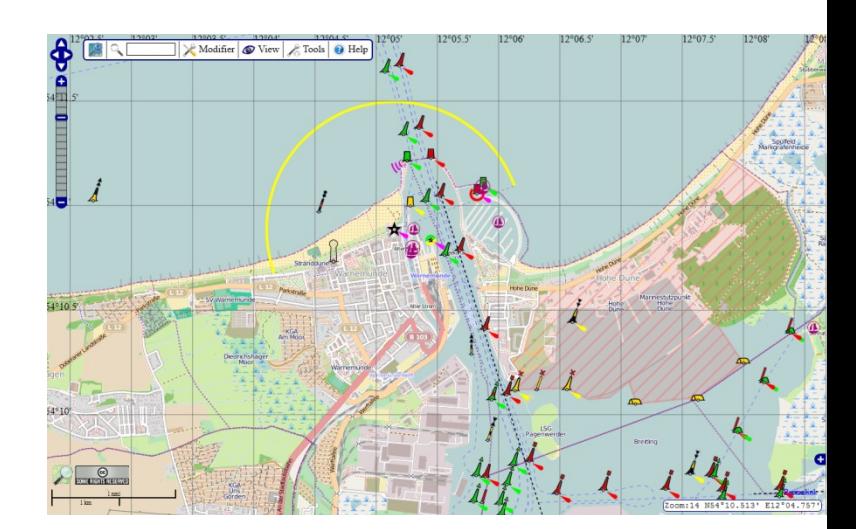

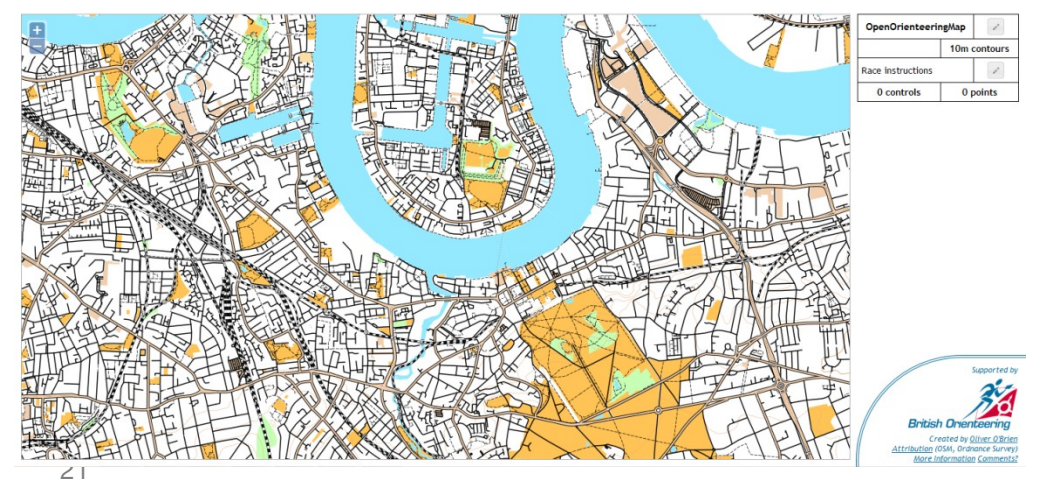

[http://wiki.openstreetmap.org/wiki/FR:Autres\\_cartes\\_en\\_ligne](http://wiki.openstreetmap.org/wiki/FR:Autres_cartes_en_ligne)

### **Limites et extensions**

Pas d'information temporelle

– ie situation à Lannion en 1959

Peu d'information sur l'altitude

– pas obligation de renseigner altitude

Pas de contrôle a priori des contributions

Extensions

pour la 3D : <http://wiki.openstreetmap.org/wiki/OSM-3D> intérieur des bâtiments : <http://github.pavie.info/openlevelup/> estran ?

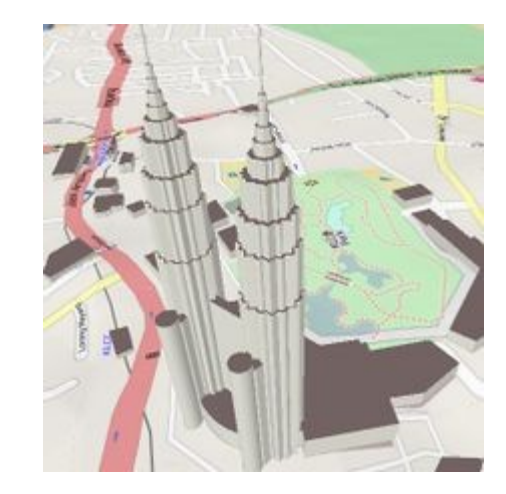

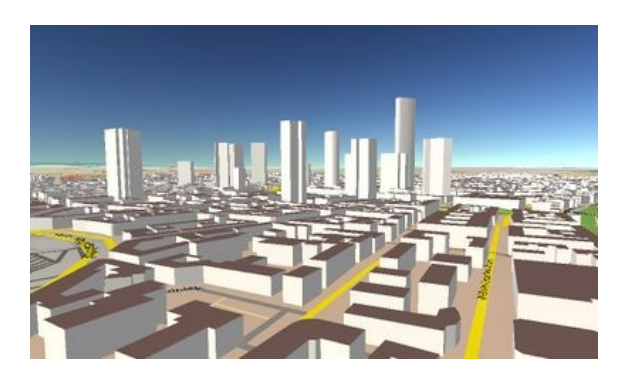

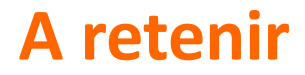

Environnement puissant avec de nombreux outils

Communauté importante et active

Toute donnée publique 'stable' peut être injectée dans OSM

Favorise la possibilité de devenir un acteur local pour améliorer description de son environnement et d'agiter ses neurones.

# **Quelles utilisations?**

## **Des grands acteurs du web**

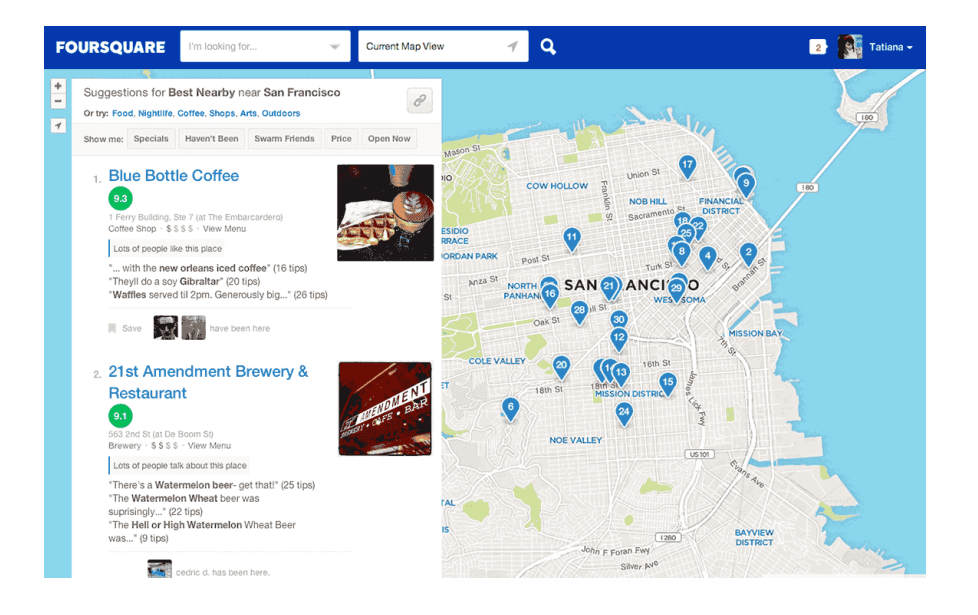

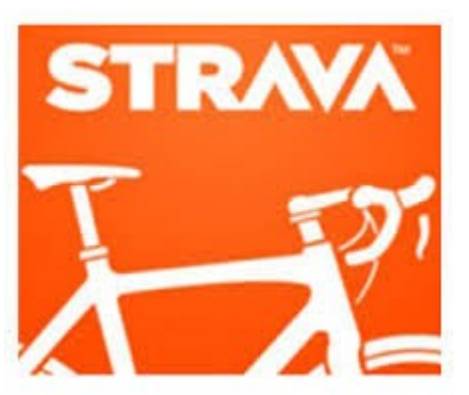

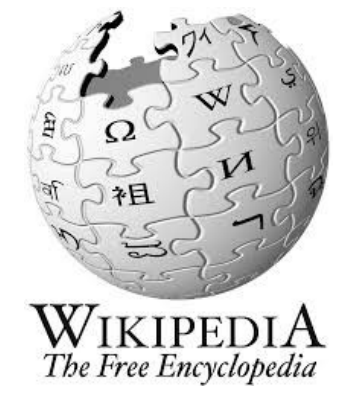

 $+$   $\frac{1}{2}$   $\frac{1}{2}$  Tatiana  $\equiv$  Zoeken  $Q$ Pinterest  $\bullet$ A Chicago Pork &  $\sqrt{2}$ **Whiskey Tour** Ribs, bacon, bourbon and beyond... 27 pins · 12.888 volgers  $T$  Thrillist **Bord volger** Van Foursquare **County Barbecue IL** We've got the low down on everything with bacon you should eat at DMK's BBQ joint, including this bacon, onion and potato parfait. # ± 232 ♥ 45 Genind vanaf UCHICAGO thrillist.com Van Foursquare Tommy Knuckles Tavern & Lounge Tommy Knuckles' The Zeitgeist (whiskey, blue Curacao, lemon, bitters) appropriately translates to "the spirit of the time", the time in this case being happy hour.  $\bar{s}\pm9$ Gepind vanaf

https://www.mapbox.com/showcase/

### **Pour la navigation**

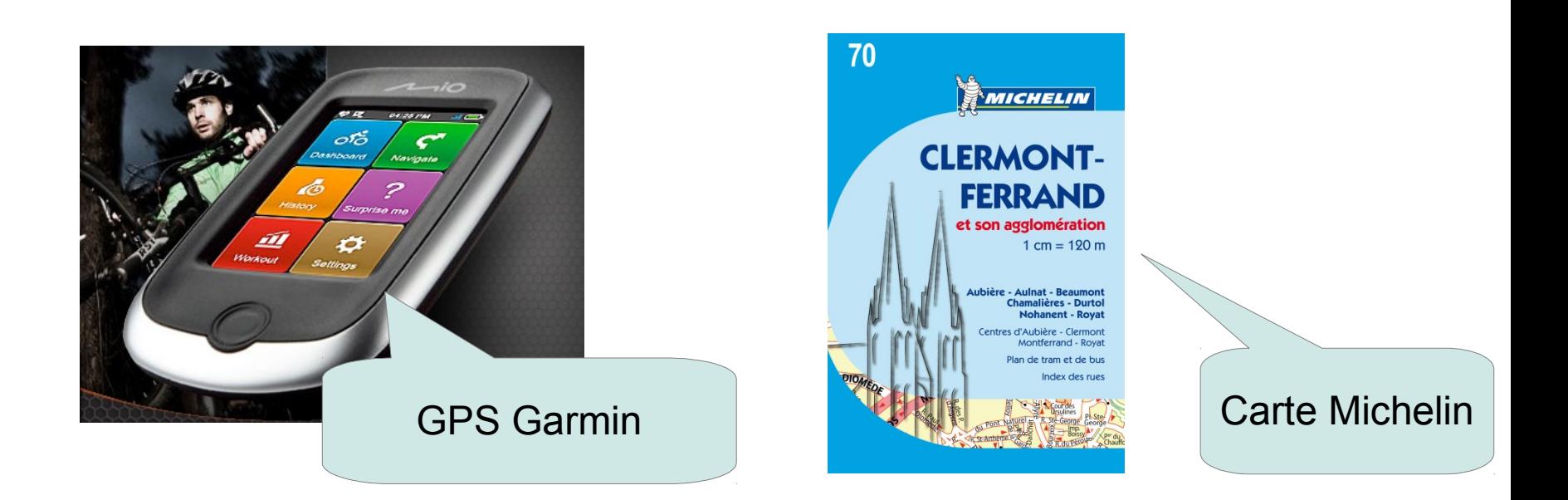

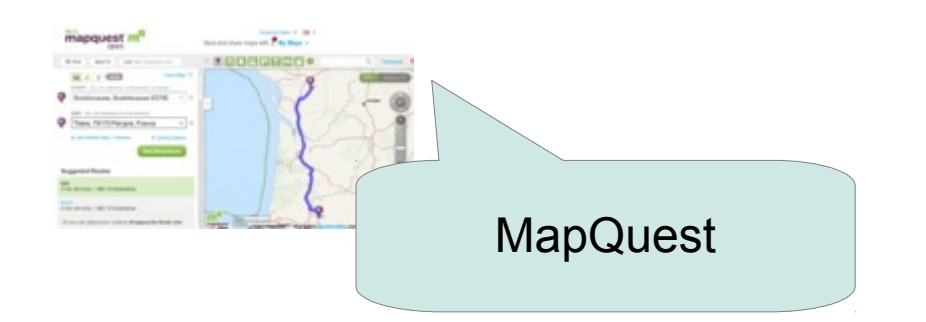

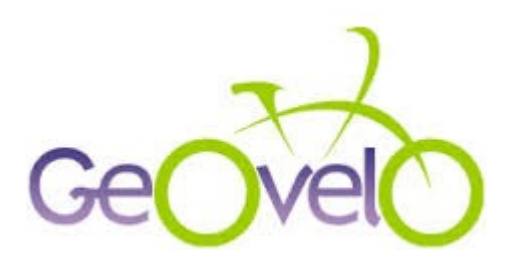

#### **Brest**

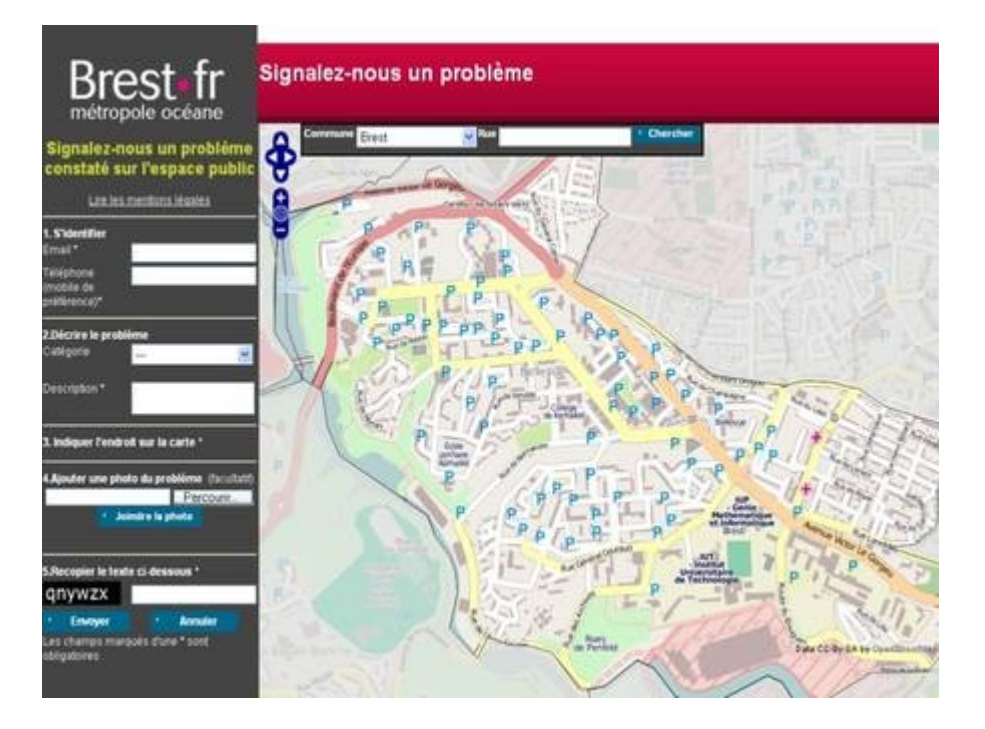

**Pour les codeurs...** 

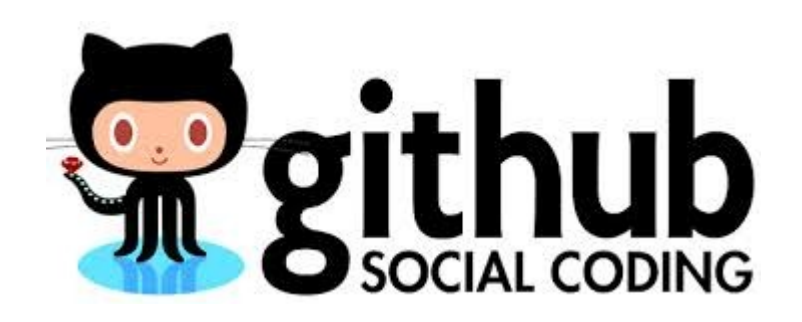

## **Lannion-Trégor Communauté**

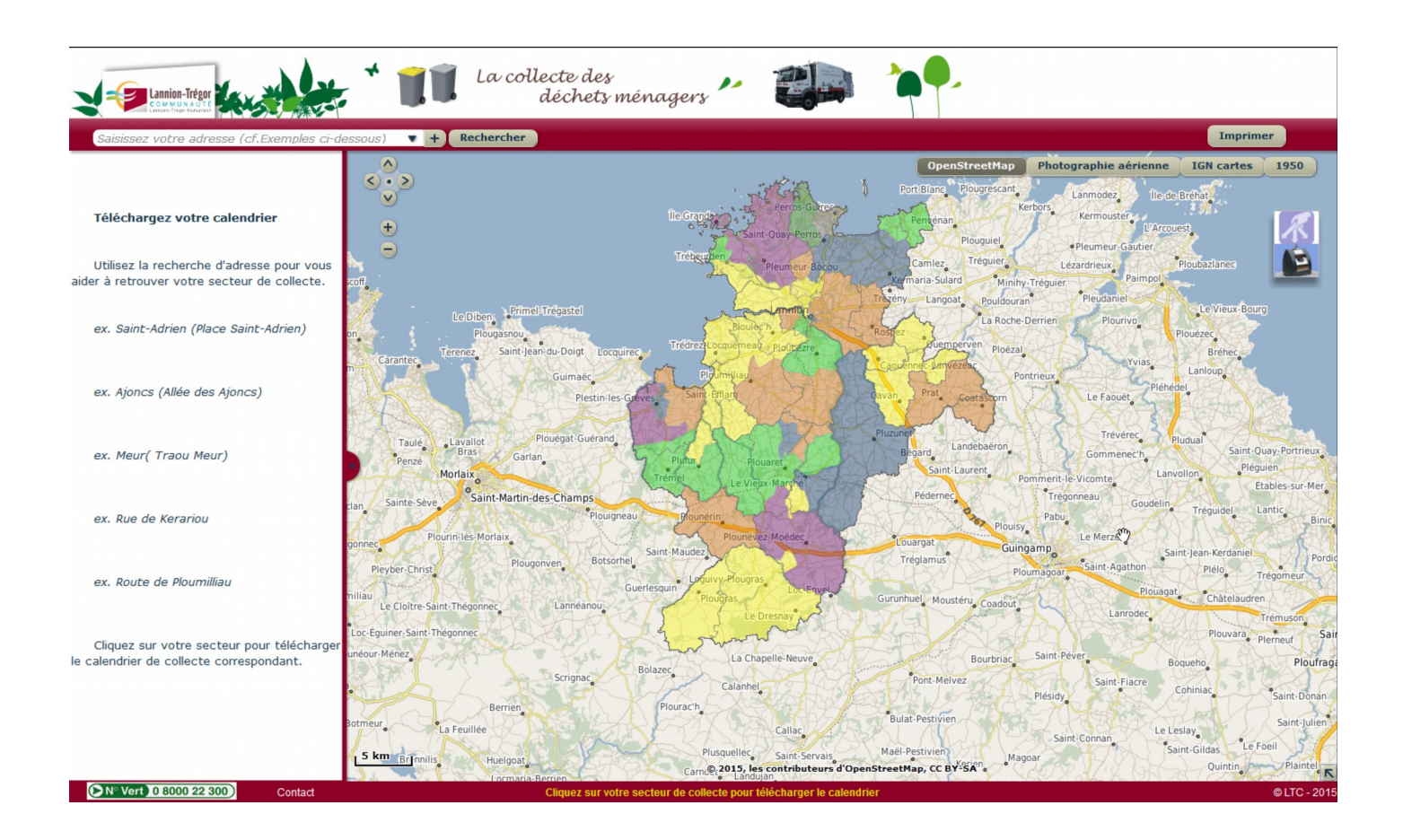

29

## **Ville de Lannion**

Plan de ville

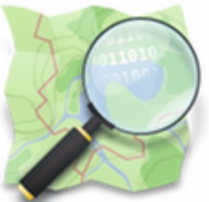

La Ville de Lannion a choisi de soutenir le logiciel libre, et notamment OpenStreetMap, communauté de cartographie collaborative. Elle travaille avec les contributeurs afin de créer un plan de ville fiable en co-production avec les habitants du territoire.

Cette démarche innovante s'accompagne aussi du souci de proposer à chacun de devenir, une fois initié, un « transmetteur » de connaissance.

Vous pouvez réaliser des recherches dans OpenStreetMap sans oublier de préciser le mot clé "Lannion" dans le moteur de recherche.

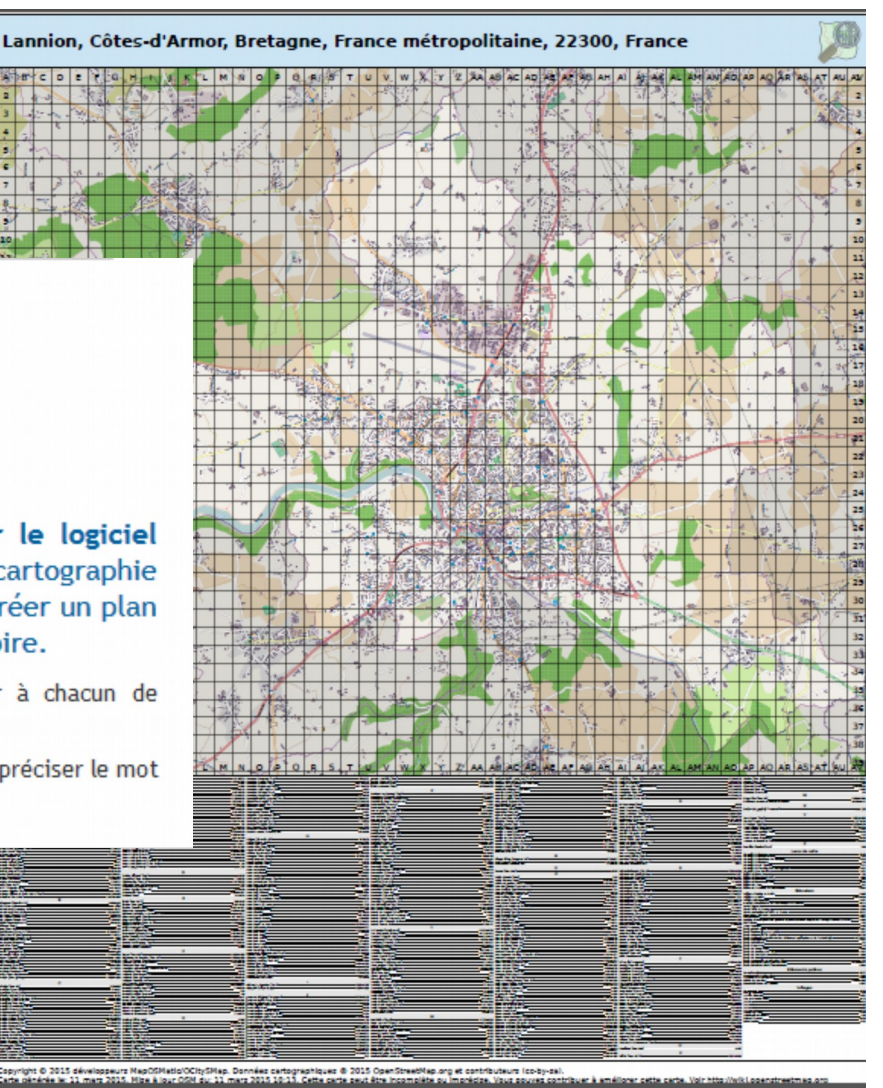

# **Ville de Rospez /Ro'spered**

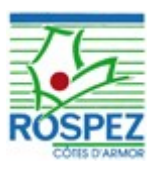

#### Une balade à travers le patrimoine de Rospez

Carte de situation

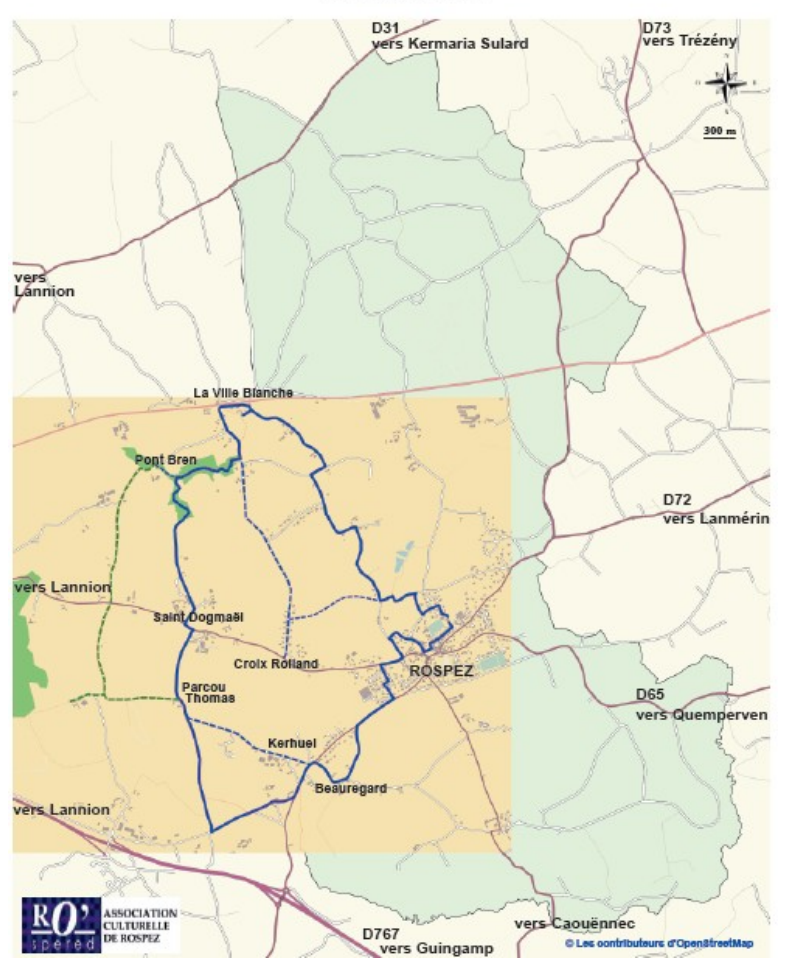

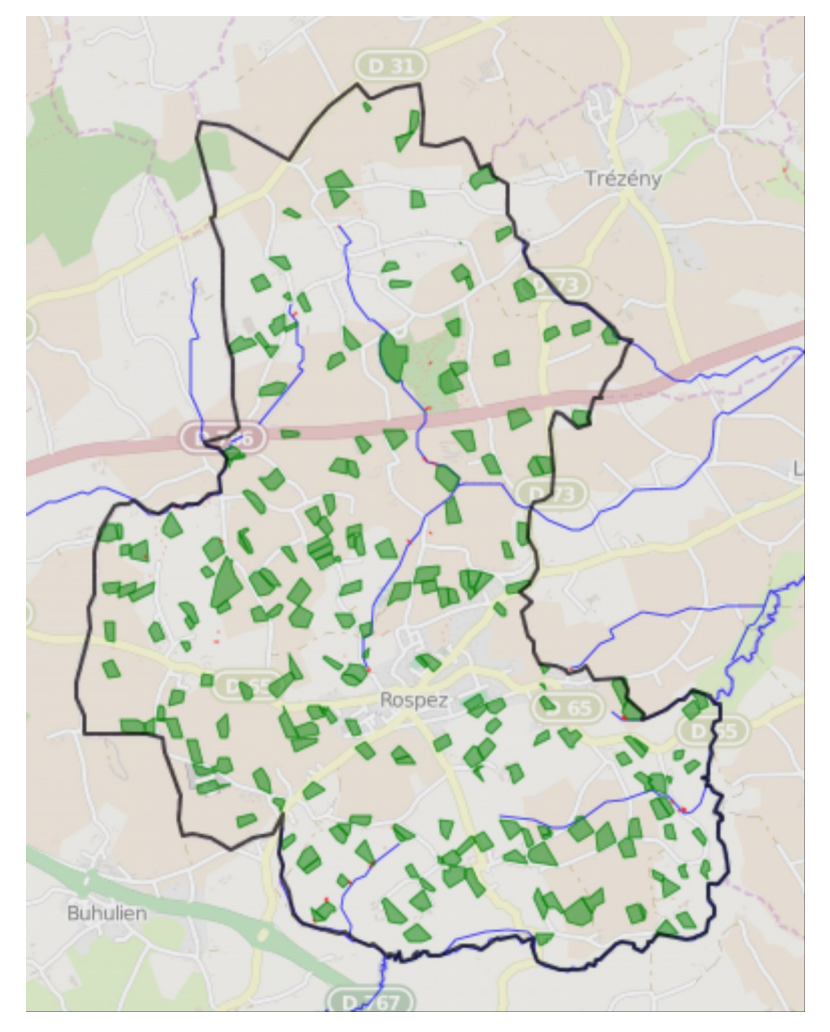

Carte interactive des parcelles de lin 1905

#### **La presse locale**

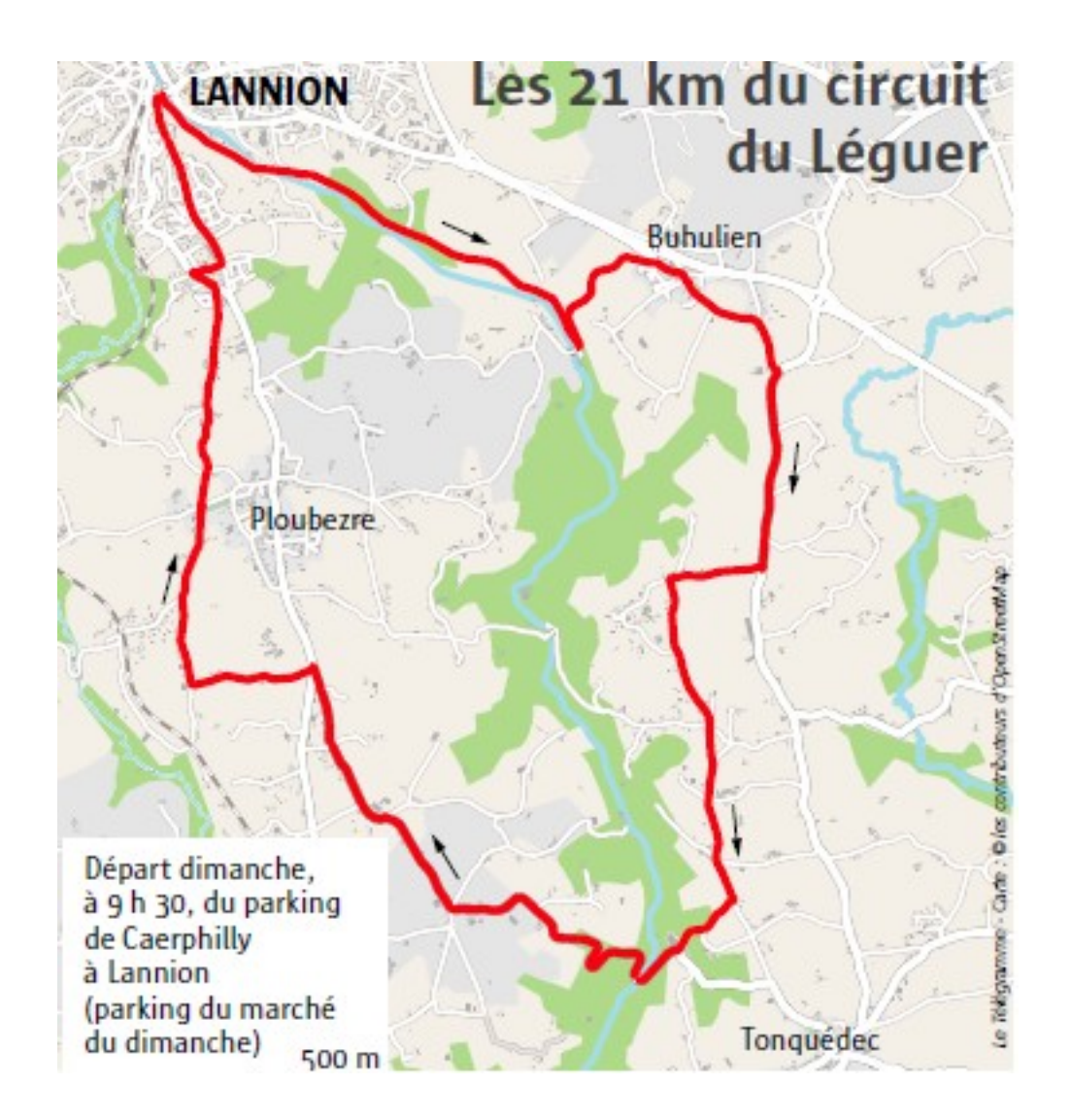

# **Quelques outils**

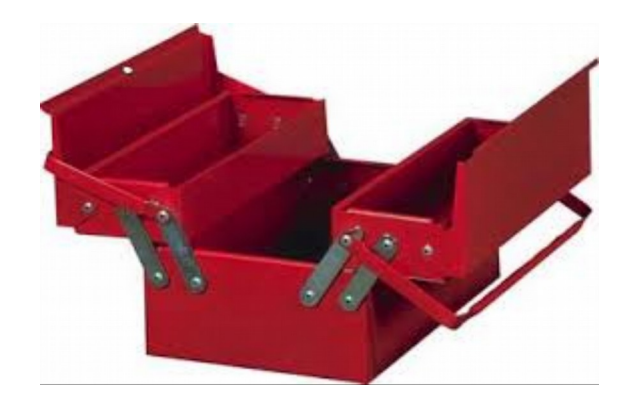

## **Quelques outils basés sur OSM**

De nombreuses applications

- navigation : osmAnd
- geocaching : iLocus

Des API dédiées :

- geocodage
- accès aux données

Des services de routage

- navigation : osrm
- Tracés : gpsies http://www.gpsies.com/

Création de cartes statiques personnalisées

– umap

Création de plans :

– maposmatic : <http://maposmatic.org/>

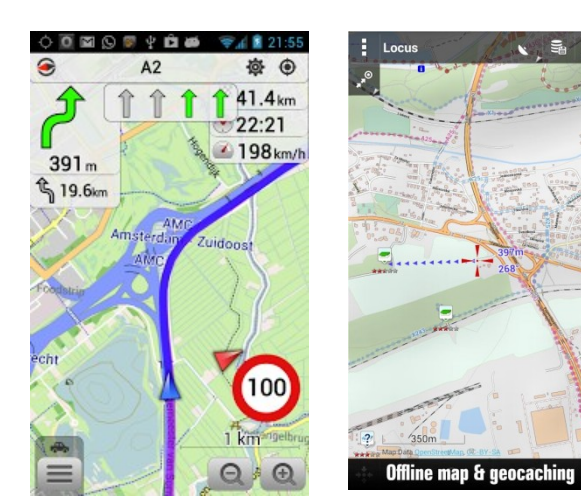

# **Services de localisation/géocodage**

**{ 'sequence' : 'codage' }**

#### **Recherche localisation**

<http://nominatim.openstreetmap.org/search?q=Lannion>

http://nominatim.openstreetmap.org/search?q=Rospez&format=json

#### **Géocoding**

http://nominatim.openstreetmap.org/reverse?lat=48.755&lon=-3.465

http://wiki.openstreetmap.org/wiki/Nominatim

## **Services de routage**

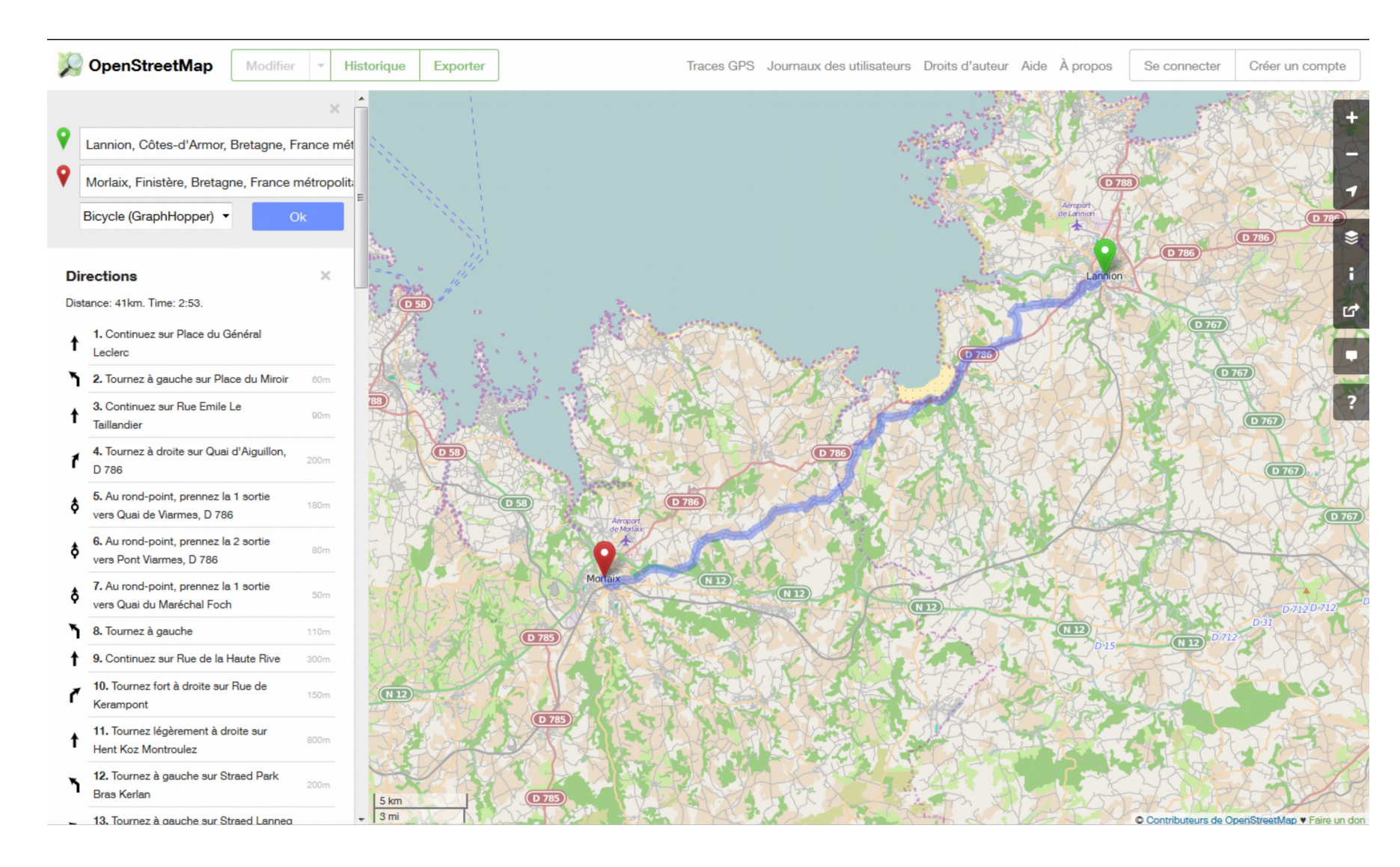

#### **De nombreux services de routage**

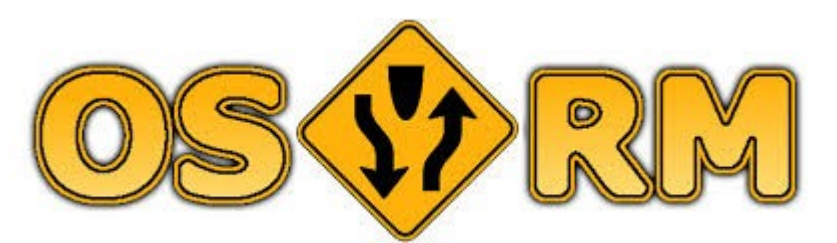

http://map.project-osrm.org/

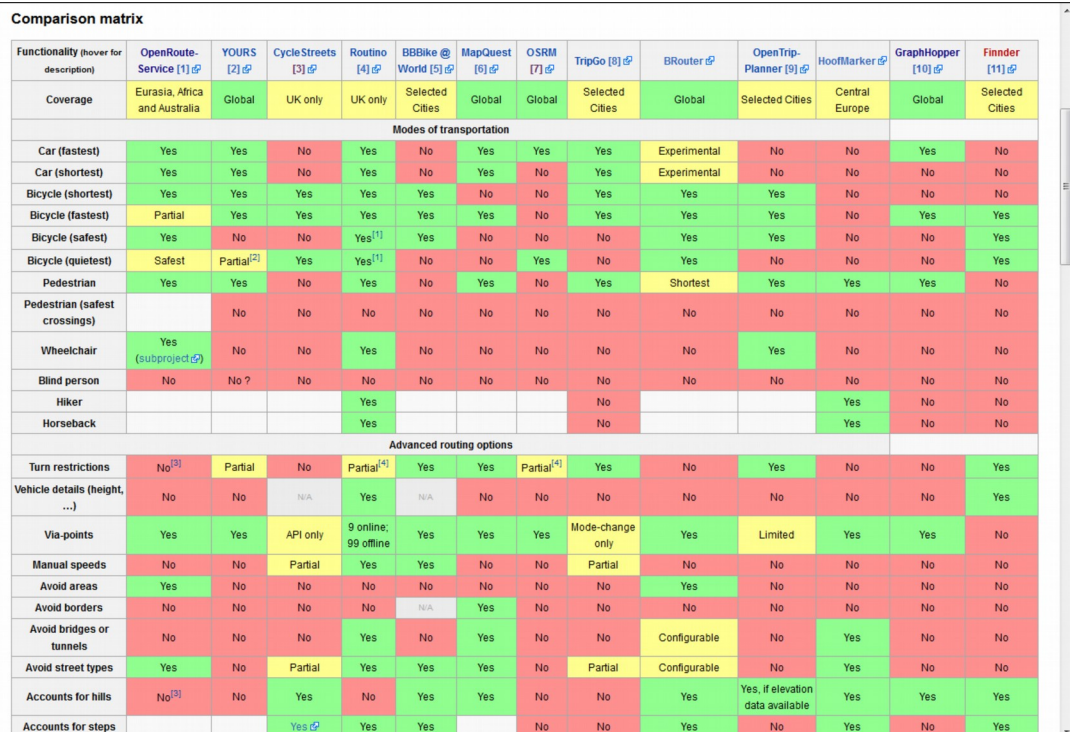

http://wiki.openstreetmap.org/wiki/Routing/OnlineRouters#Route\_service\_comparison\_matrix

## **Un modèle ultra simple**

#### **Les constituants de base de l'information géographique dans OSM**

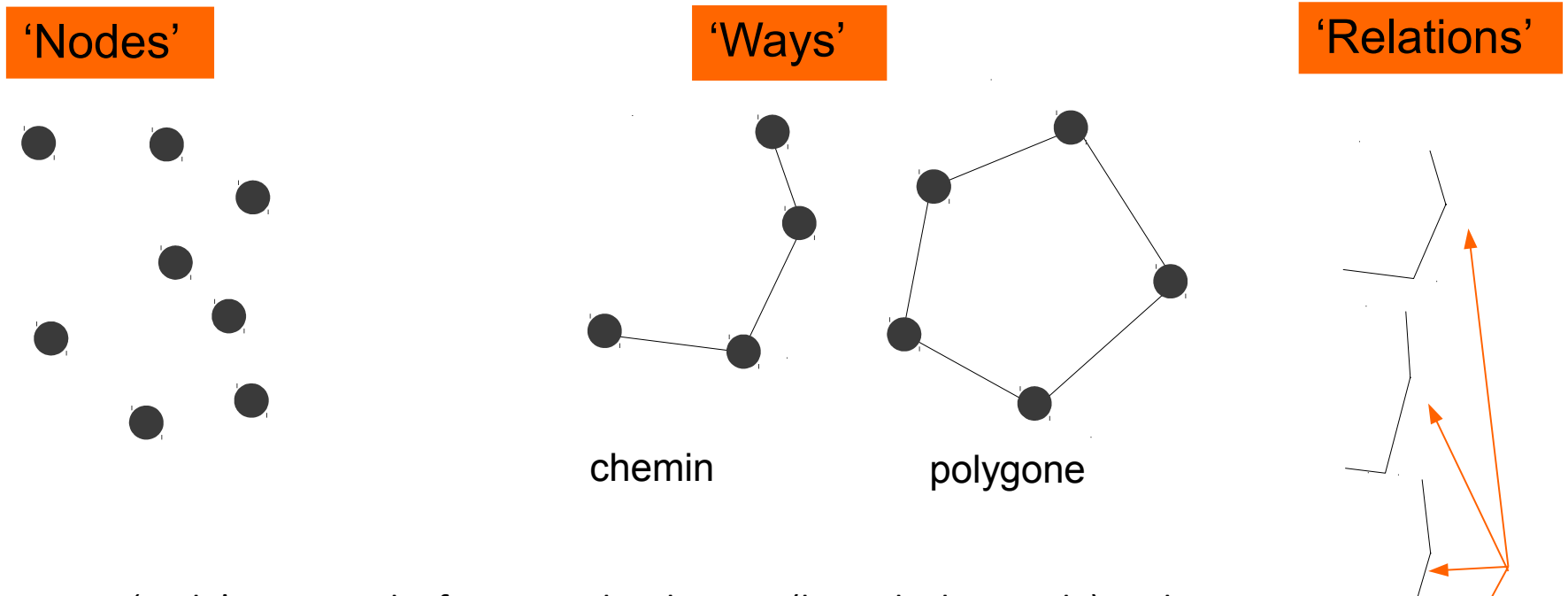

- Un 'node' comprend information localisation (latitude, longitude) et des méta-données
- Ensemble d'étiquettes (tags) (paire Clé / Valeur) applicable à tous les éléments ci-dessus.

### Exemple de point

```
<node id="2518854700" 
version="3" 
timestamp="2013-12-28T20:44:25Z" 
uid="1467976" 
 user="brelevenix" 
 changeset="19686145"
lat="48.7428153" 
 lon="-3.4593078"/> 
                                              Meta-data
                                              Coordonnées
```
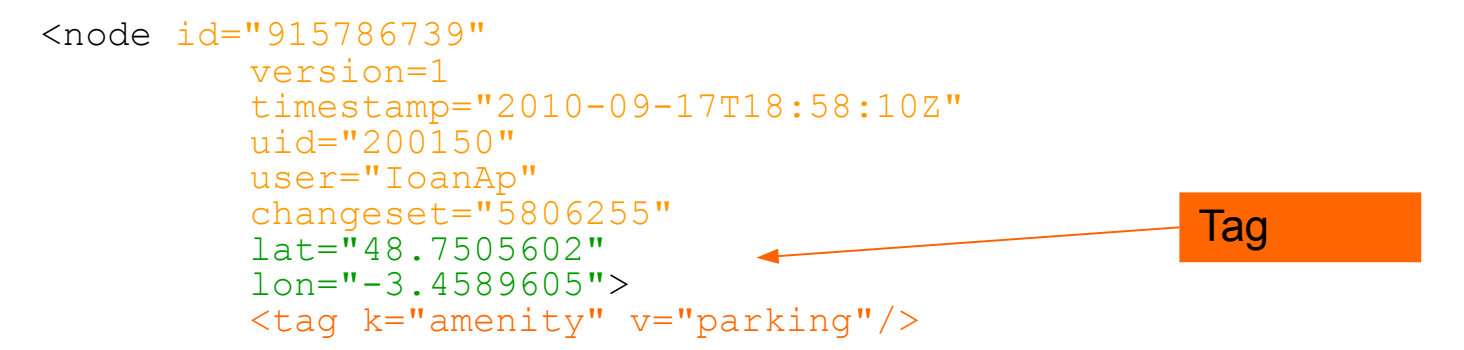

</node>

## Exemple de 'way'

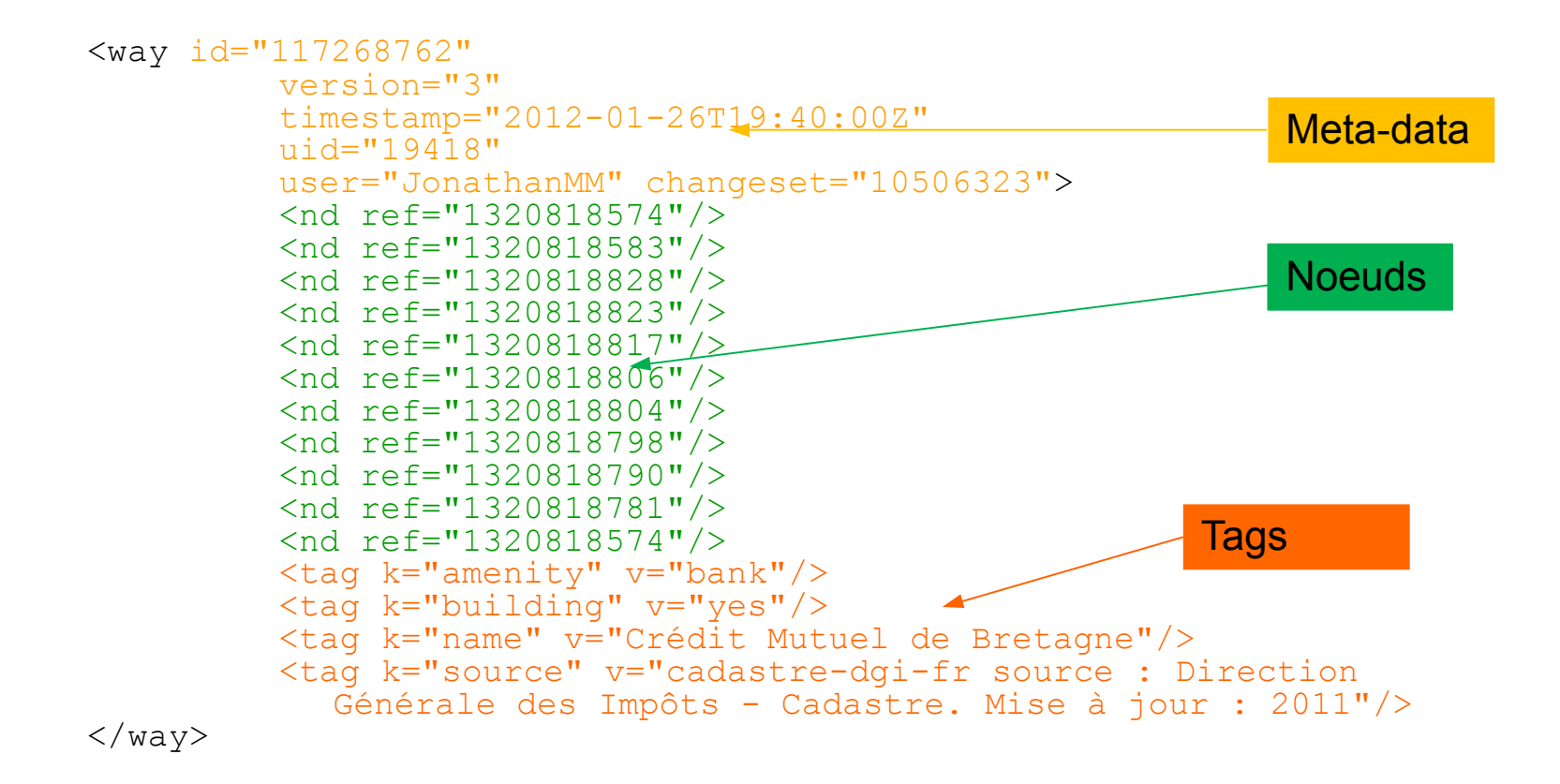

# Accès aux données

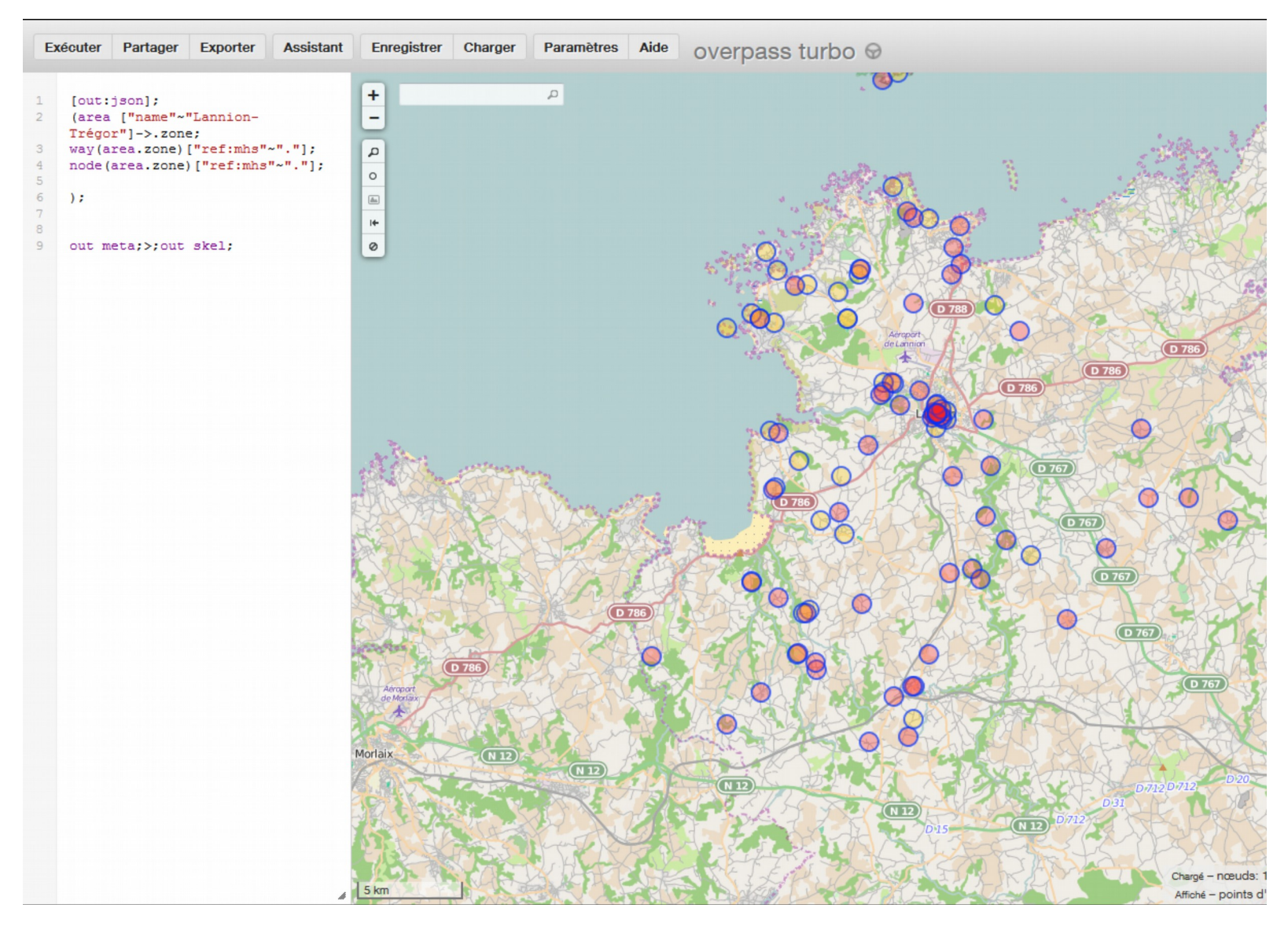

### **Umap**

# $| \bm{\Psi} |$

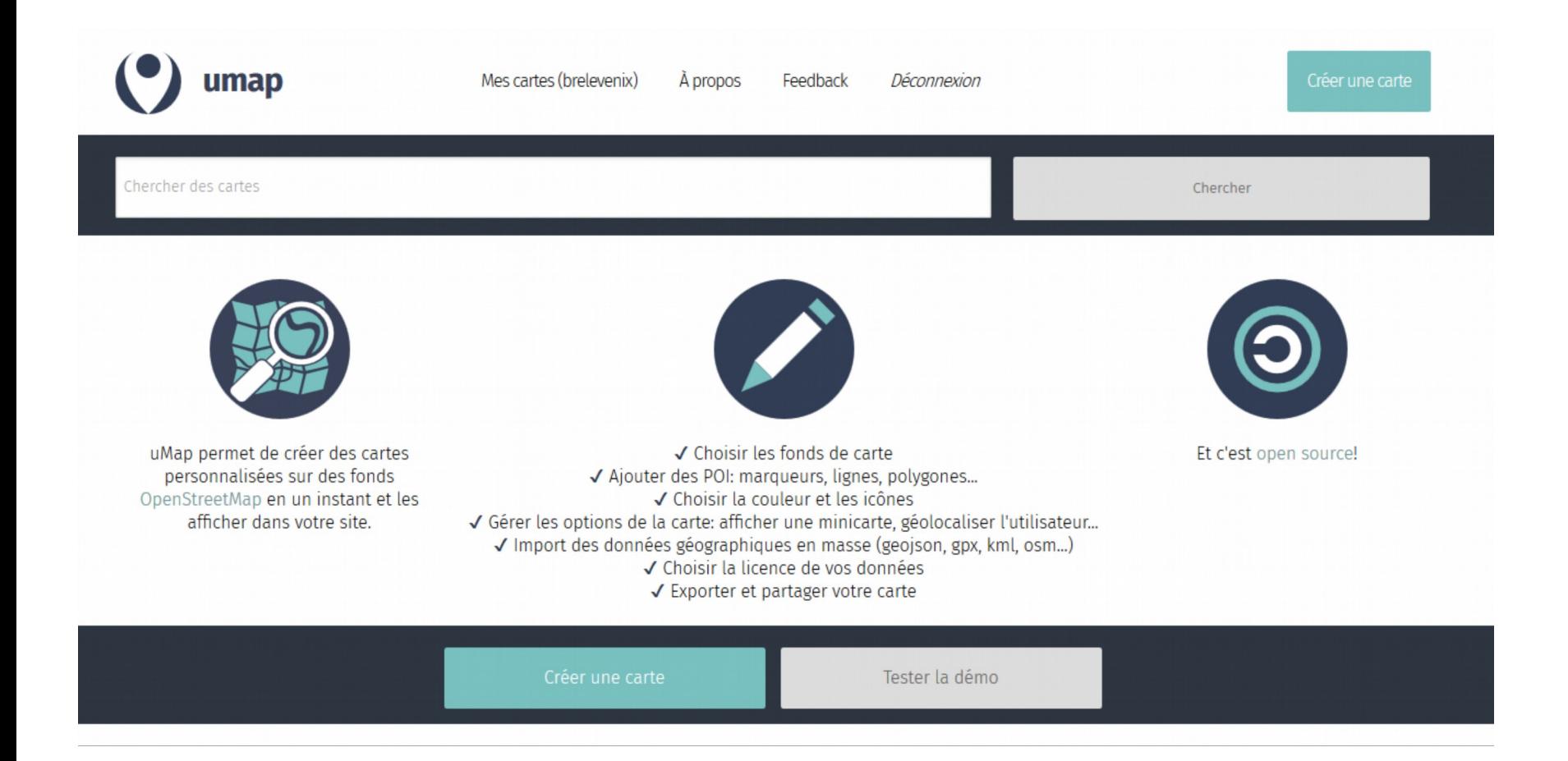

http://umap.openstreetmap.fr/fr/ http://wiki.openstreetmap.org/wiki/FR:UMap/Guide

### **Sous le capot...**

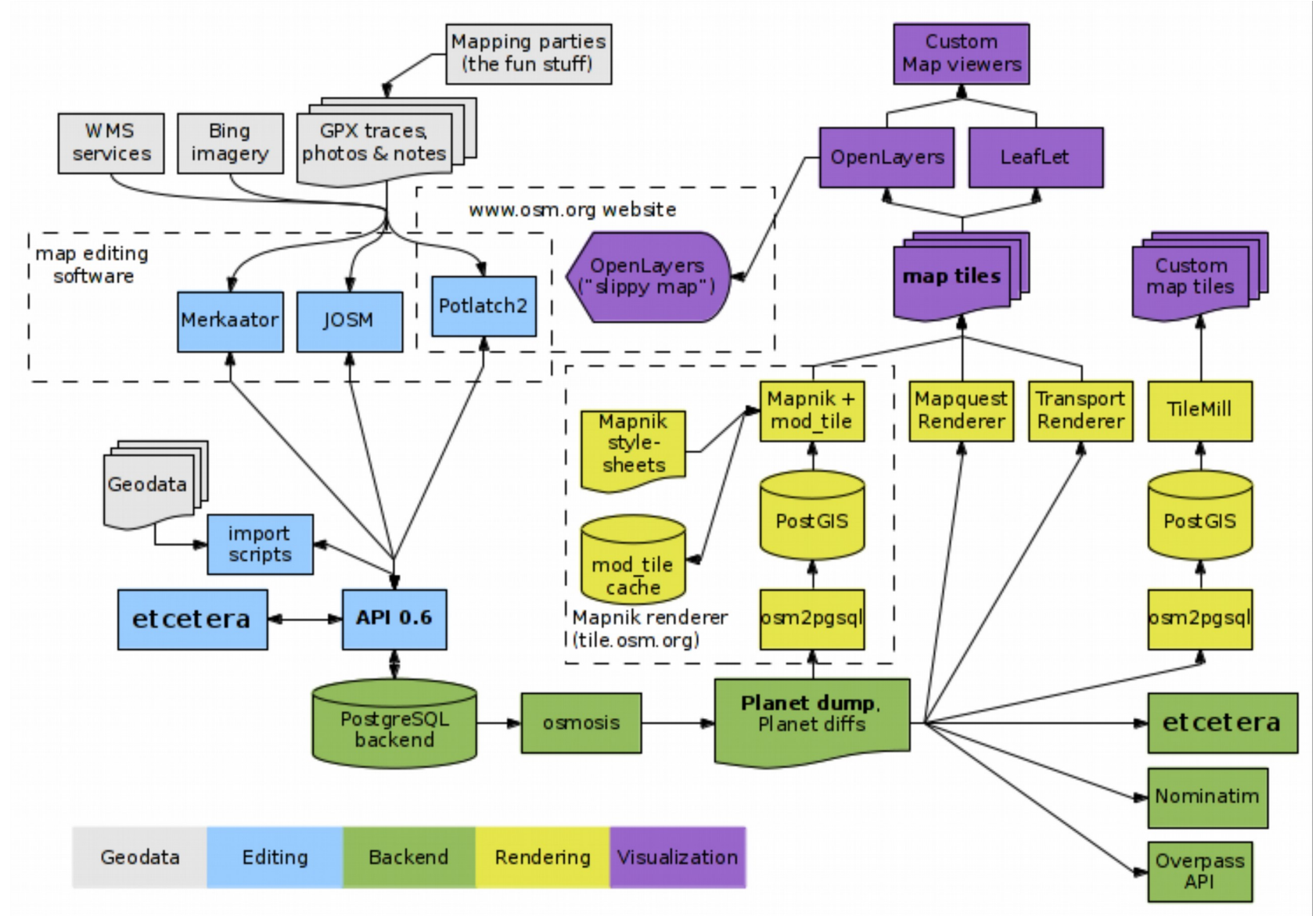

[http://wiki.openstreetmap.org/wiki/Component\\_Overview](http://wiki.openstreetmap.org/wiki/Component_Overview)

# **Comment contribuer ?**

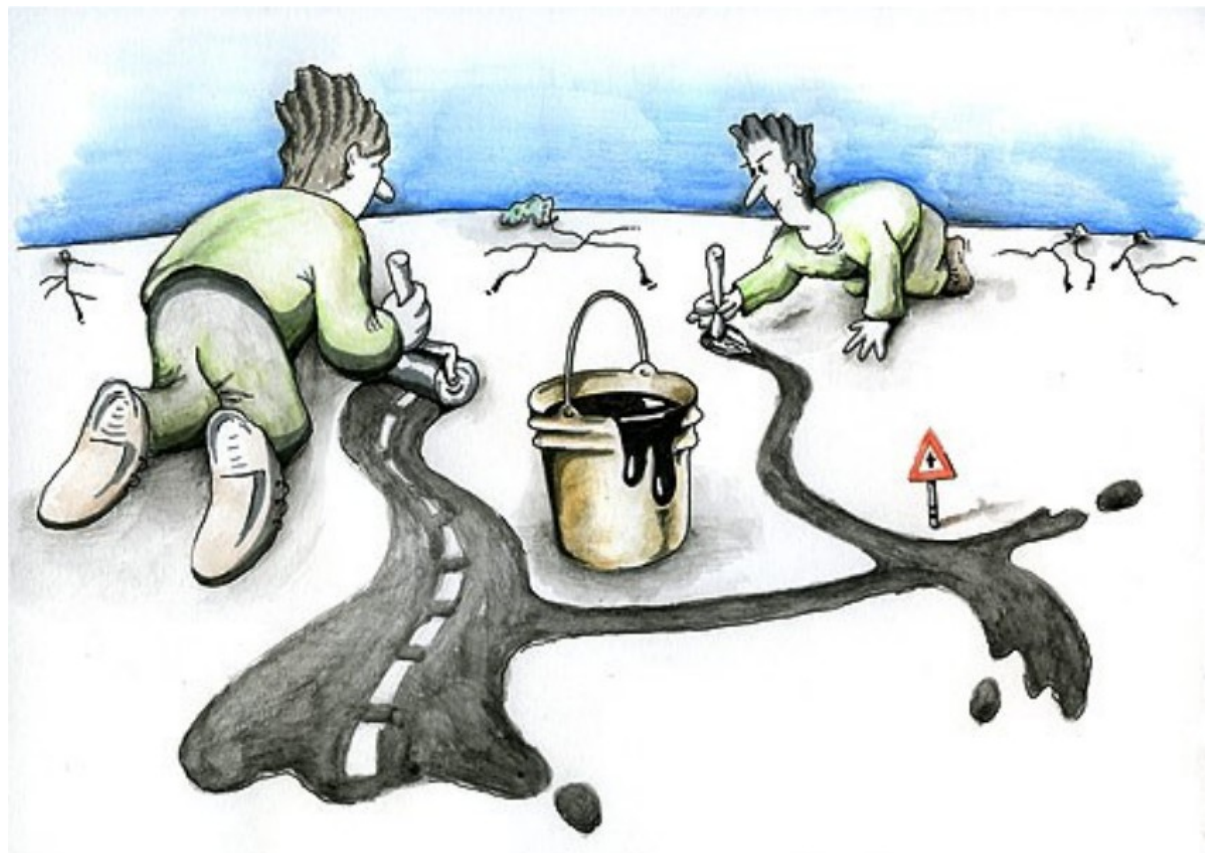

#### Pour tous

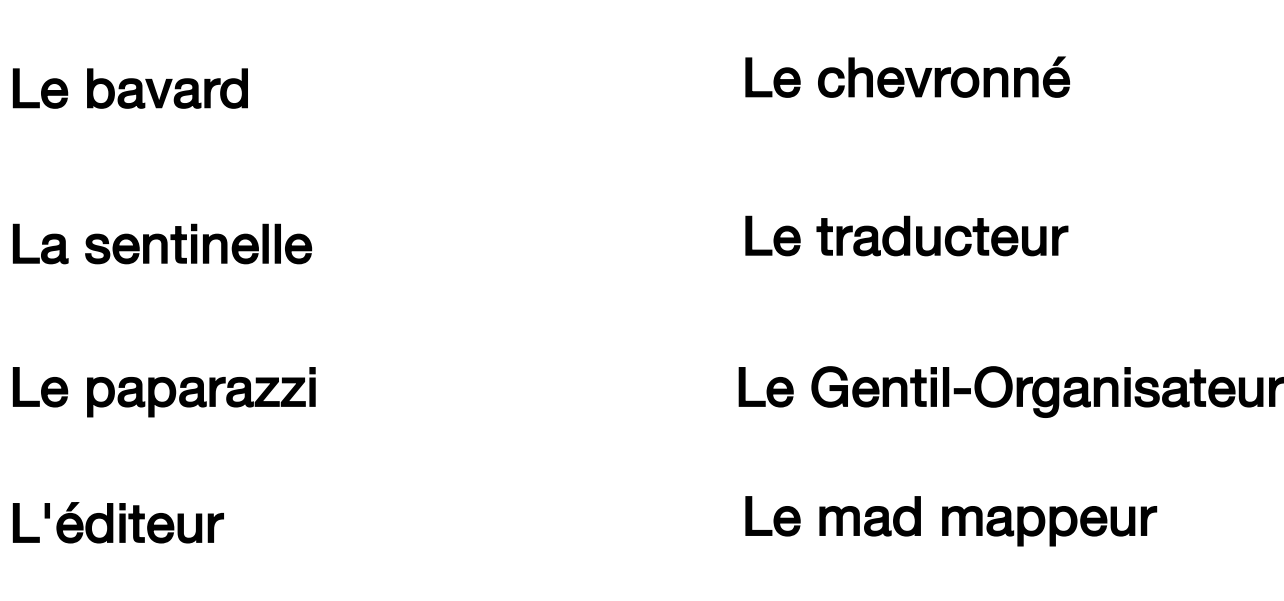

Source : Stéphane Péneau, OSM-France

#### Les outils

#### Editeurs en ligne :

- ID, Potlach

Outil plus puissant pour opérations plus complexes :

– JOSM, Merkaartor

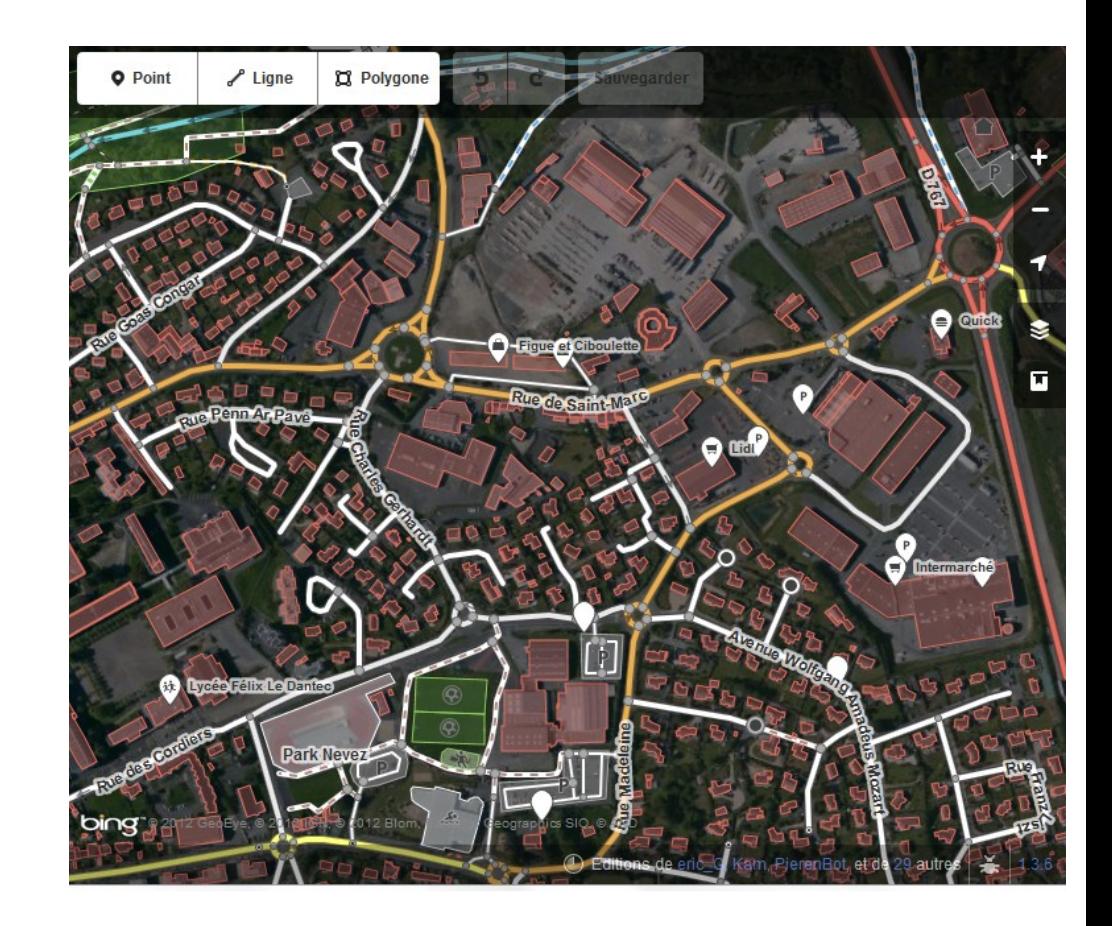

## Un exemple : saisie d'un point de collecte de recyclage

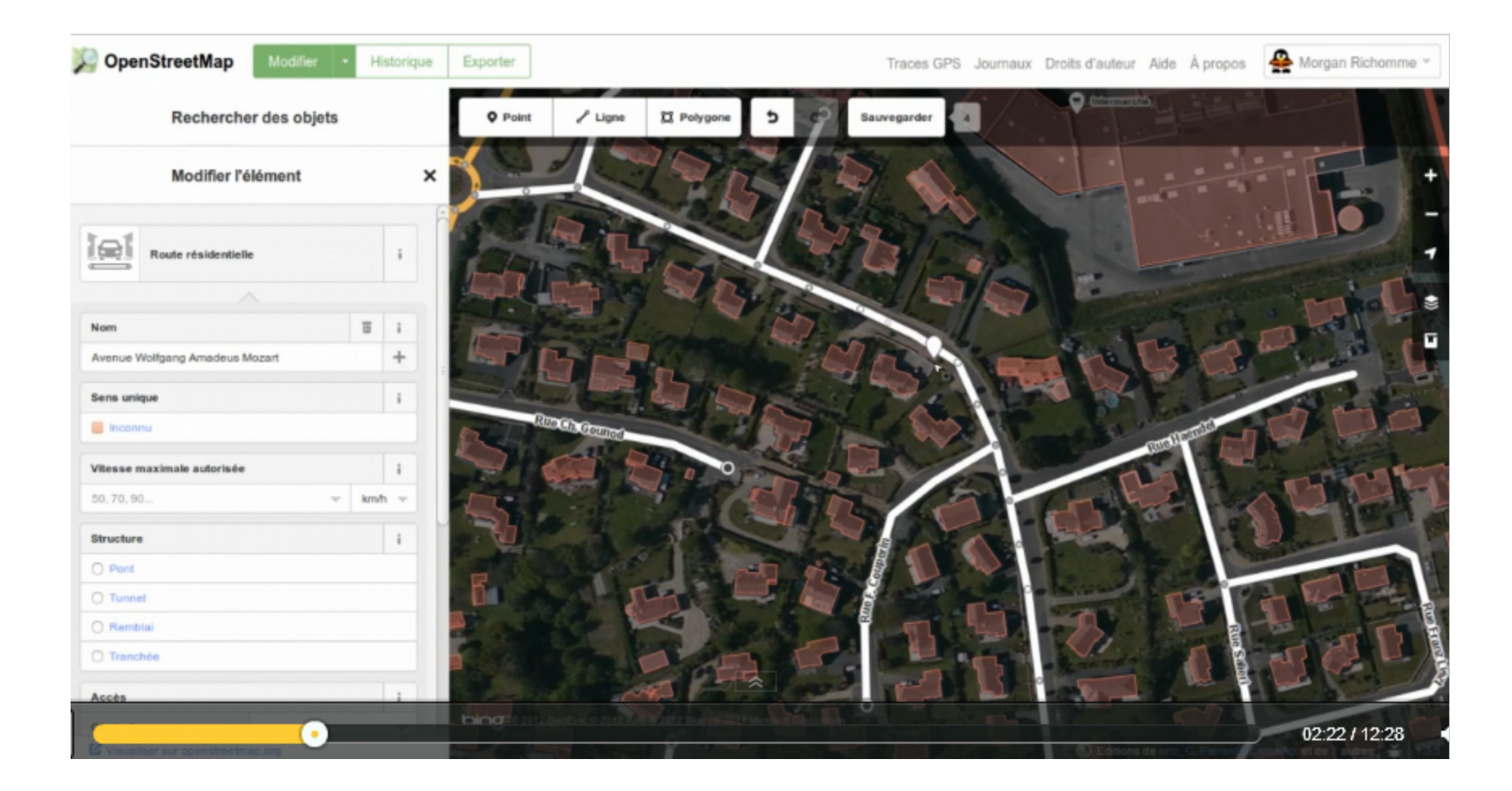

http://www.dailymotion.com/video/x1b7hhg\_tuto-osm-emerginov-1ere-partie\_tech

#### Quelques ressources

#### Le manuel :

– [http://fr.flossmanuals.net/\\_booki/openstreetmap/openstreetmap.pdf](http://fr.flossmanuals.net/_booki/openstreetmap/openstreetmap.pdf)

#### Des guides :

- <http://openstreetmap.fr/comment-puis-je-contribuer>
- <http://libmu.lt/articles/tutos/tuto-editer-openstreetmap-avec-josm/>

#### Les 'tags'

- [http://wiki.openstreetmap.org/wiki/FR:Map\\_Features](http://wiki.openstreetmap.org/wiki/FR:Map_Features)
- <http://wiki.openstreetmap.org/wiki/FR:Key:amenity>
- <http://taginfo.openstreetmap.fr/>

### Des carto-parties

- abri bus
- ancienne voie romaine
- arbre remarquable
- ateliers municipaux
- banc
- boite à lettre de la poste
- borne IGN
- borne incendie
- boulodrome
- chemin non tracé
- commerces
- défribilateur
- école maternelle
- monument au mort
- noms de rue manquantes
- panneau d'information
- parc
- parc à vélo
- parking
- puits
- ralentisseurs
- toilettes publiques

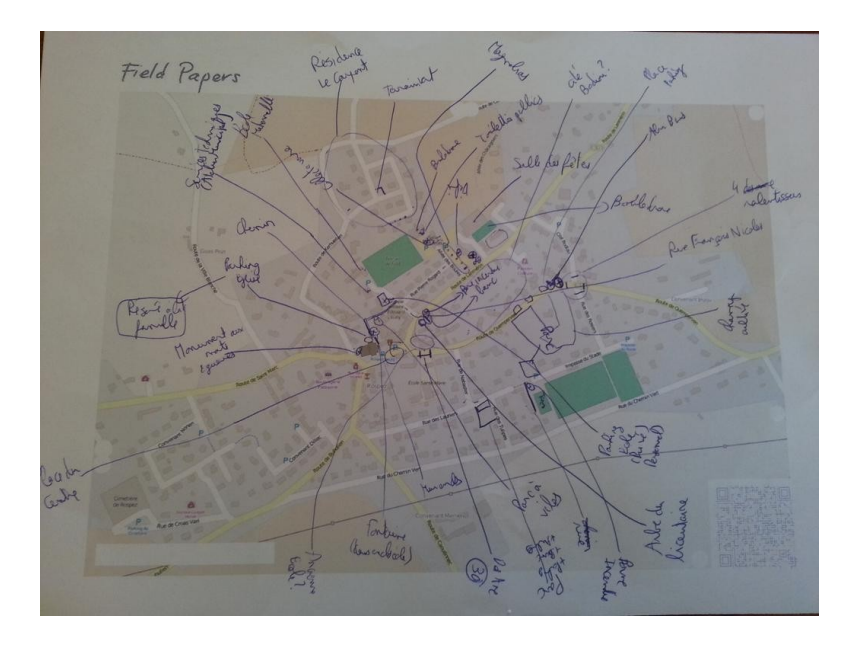

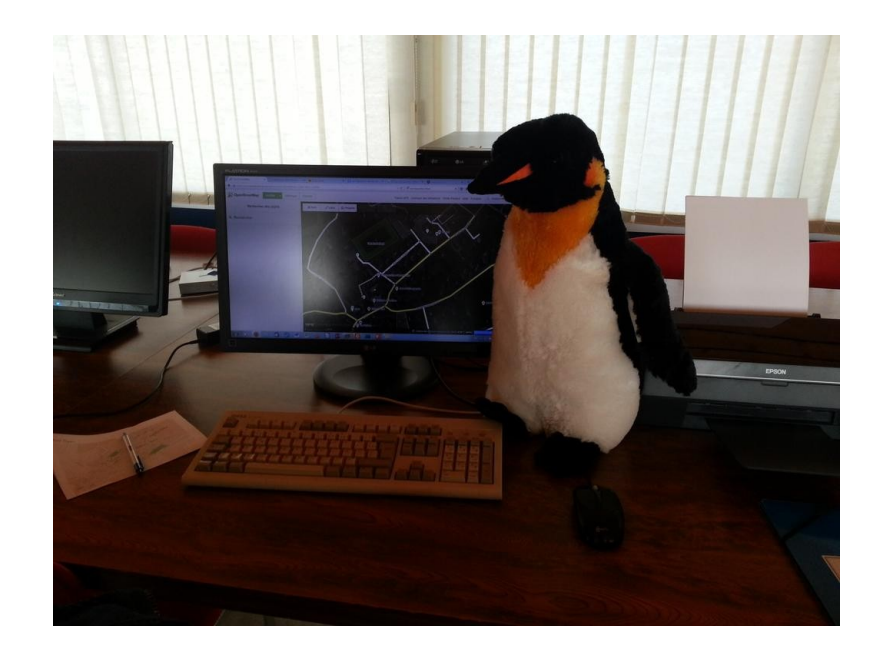

# **Vous avez les cartes en main !**

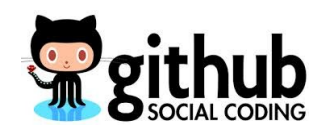